# Cours de Systèmes Asservis

J.Baillou, J.P.Chemla, B. Gasnier, M.Lethiecq

Polytech'Tours

## Chapitre 1

# Introduction

## 1.1 Définition de l'automatique

Automatique : Qui fonctionne tout seul ou sans intervention humaine. Il existe deux domaines d'intervention de l'automatique :

- $-$  Dans les systèmes à événements discrets. On parle d'automatisme (séquence d'actions dans le temps). Exemples d'applications : les distributeurs automatiques, les ascenseurs, le montage automatique dans le milieu industriel, les feux de croisement, les passages à niveaux.
- $-$  Dans les systèmes continus pour asservir et/ou commander des grandeurs physiques de façon précise et sans aide extérieure. Quelques exemples d'application : l'angle d'une fusée, la vitesse de rotation d'un lecteur CD, la position du bras dun robot, le pilotage automatique d'un avion.

Dans ce cours, nous ne nous intéresserons qu'à l'automatique des systèmes continus.

## 1.2 Principes de base

faire une contre-réaction ou un "feedback" : réagir en fonction de ce qui est réalisé, connaissant ce qui est demandé.

Ce principe nous l'utilisons tous les jours dans la plupart de nos actions. Pour conduire, nous devons regarder la route et sans cesse corriger la direction de la voiture même s'il n'y a pas de virages.

## 1.2.1 Notion de système, de Boucle Ouverte (BO), de Boucle Fermée (BF)

L'automatique peut s'appliquer à tout ce qui bouge, fonctionne, se transforme. L'objet d'application de l'automatique est appelé système.

Un système se caractérise par ses grandeurs d'entrée et de sortie. Les grandeurs d'entrée sont les grandeurs qui agissent sur le système. Il en existe de deux types :

commandes : celles que l'on peut maîtriser

perturbations : celles que l'on ne peut pas maîtriser.

Un système est en boucle ouverte lorsque la commande est élaborée sans l'aide de la connaissance des grandeurs de sortie : il n'y a pas de feedback. Dans le cas contraire, le système est dit en boucle fermée. La commande est alors fonction de la **consigne** ( la valeur souhaitée en sortie) et de la sortie. Pour observer les grandeurs de sortie, on utilise des capteurs. C'est l'information de ces capteurs qui va permettre d'élaborer la commande.

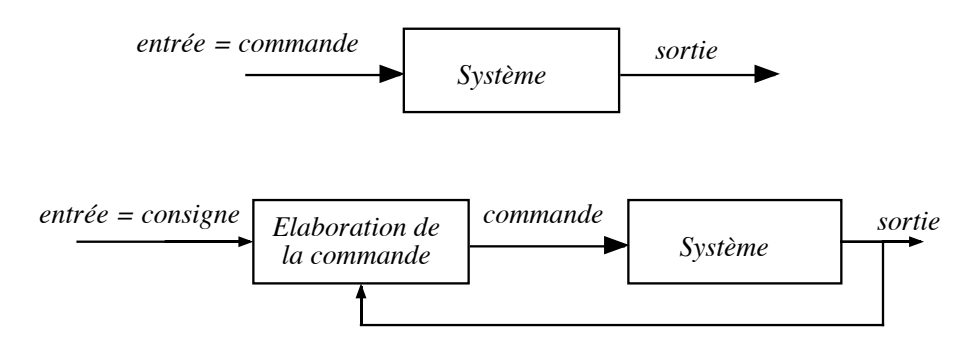

FIG. 1.1: Schéma d'un système en Boucle Ouverte (en haut) et en Boucle Fermée (en bas)

Ce que nous avons vu permet de donner cette autre définition de l'automatique. Automatique : c'est une science et une technique qui permet de maîtriser le comportement d'un système (traduit par ses grandeurs de sortie), en agissant de manière adéquate sur ses grandeurs d'entrée.

## 1.3 Exemples

#### 1.3.1 Chauffage d'une salle

Considérons le chauffage électrique d'une salle. Le système est constitué par l'ensemble chauffage  $+$  salle. La sortie de ce système est la température de la pièce. La commande du système est la position 0 ou 1 de l'interrupteur. Les perturbations peuvent être l'ouverture d'une fenêtre, de la porte ou les rayons du soleil. En boucle ouverte, la commande est insensible `a la sortie. Pour créer un feedback ou contre-réaction, on peut utiliser un thermostat. La commande est alors élaborée en fonction de la consigne (température souhaitée) et de la sortie (température de la pièce).

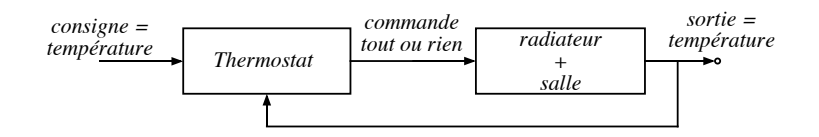

FIG. 1.2: Schéma de la régulation de la température d'une pièce par un thermostat

## 1.3.2 Asservissement de la position angulaire d'une antenne satellite

Voir le schéma fourni en annexe

## 1.4 Nécessité de la boucle fermée

Exceptionnellement, le système de commande peut opérer en boucle ouverte à partir du seul signal de consigne. Mais la boucle fermée (contre réaction) est capable de

- $-$  stabiliser un système instable en BO
- compenser les perturbations externes
- compenser les incertitudes internes au processus lui-mˆeme

Un système de commande peut réaliser deux fonctions distinctes :

l'asservissement c'est à dire la poursuite par la sortie d'une consigne variable dans le temps

la régulation c'est à dire la compensation de l'effet de perturbations variables sur la sortie (la consigne restant fixe)

## Chapitre 2

# Equations d'un système linéaire

Dans toute la suite du cours, les systèmes considérés n'auront qu'une entrée et qu'une sortie.

## 2.1 Introduction

Un système est dit linéaire si l'équation liant la sortie à l'entrée est une équation différentielle linéaire à coefficients constants. La forme générale de cette équation différentielle est :

$$
b_0s(t) + b_1 \frac{ds(t)}{dt} + \dots + b_n \frac{d^n s(t)}{dt^n} = a_0e(t) + a_1 \frac{de(t)}{dt} + \dots + a_m \frac{d^m e(t)}{dt^m} \tag{2.1}
$$

Ces systèmes linéaires sont homogènes, c'est à dire  $s(k.e) = k.s(e)$ , et additifs, c'est à dire que l'on a  $s(e_1 + e_2) = s(e_1) + s(e_2)$ .

On appelle l'ordre de l'équation 2.1  $(n)$ , l'ordre du système linéaire. Seuls les systèmes pour lesquels  $m \leq n$  se rencontrent dans la pratique.

## 2.2 Exemples

## 2.2.1 Circuit RC

Soit le circuit RC en figure 2.1.

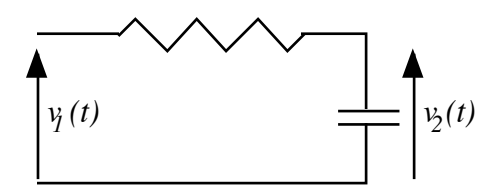

Fig. 2.1: Circuit RC

Les équations électriques sont :

$$
v_1 = R \cdot i + v_2 \qquad \qquad C \cdot \frac{dv_2}{dt} = i
$$

Nous pouvons obtenir une équation différentielle d'ordre 1 reliant la sortie  $v_2$  et l'entrée  $v_1$  :

$$
v_1 = R.C.\frac{dv_2}{dt} + v_2
$$

## 2.2.2 Moteur électrique

Soit le moteur électrique décrit par le schéma 2.2.

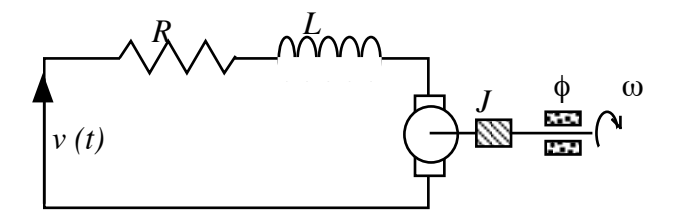

FIG. 2.2: Schéma du moteur électrique

 $L'$ équation électrique est :

$$
v(t) = R.i + L.\frac{di}{dt} + K_e.\omega
$$

L'équation mécanique donne :

$$
J.\frac{d\omega}{dt} = K_c i - \phi.\omega
$$

On peut obtenir une équation différentielle reliant la sortie  $\omega$  à l'entrée  $v(t):$ 

$$
\frac{L.J}{K_c} \cdot \frac{d^2\omega}{dt^2} + \frac{R.J + L.\phi}{K_c} \cdot \frac{d\omega}{dt} + \left(\frac{R.\phi}{K_c} + K_e\right) \cdot \omega = v(t)
$$

On en déduit que ce système est d'ordre 2.

## 2.3 Remarques

### 2.3.1 Régime statique

Dans l'équation 2.1, si les dérivées successives de l'entrée  $e(t)$  et de la sortie  $s(t)$  sont nulles, on obtient  $b_0s(t) = a_0e(t)$ . On définit le gain statique K du système comme étant le rapport  $K = \frac{a_0}{b_0}$  $\frac{a_0}{b_0}.$ 

### 2.3.2 Conditions initiales

Dans la suite du cours, on supposera souvent que les valeurs initiales de l'entrée et de la sortie sont nulles. En fait, si ce n'est pas le cas mais que l'on se trouve dans des conditions de repos du système, on peut montrer que les variations autour de ce point d'équilibre vérifient la même équation 2.1 que les grandeurs elles mêmes.

## 2.3.3 Linéarisation

Les systèmes réels ne sont parfois pas linéaires mais peuvent être considérés comme tels dans certaines conditions. Nous n'étudierons dans la suite du cours que les systèmes linéaires ou linéarisables.

### 2.3.4 Réponse d'un système linéaire

Si l'on veut connaître la réponse d'un système linéaire, il suffit de résoudre l'équation 2.1. Dans la suite du cours, on utilisera la Transformée de Laplace (TL) pour simplifier la résolution de ces équations. Nous apprendrons également à faire un lien direct entre les réponses des systèmes et la TL de l'équation 2.1.

## 2.4 Rappels sur la transformée de Laplace

### 2.4.1 Définition

Soit une fonction f définie pour  $t \geq 0$ . On définit sa transformée de Laplace  $(TL)$   $F$  par :

$$
F(p) = TL[f(t)] = \int_0^{+\infty} f(t).e^{-p.t}.dt
$$

On admettra qu'il existe une transformée de Laplace pour toutes les fonctions que nous rencontrerons. On notera par des lettres minuscules les fonctions originales (fonction du temps) et par des lettres majuscules les images (les fonction de la variable  $p$ ). En pratique, les transformées de Laplace ne seront pas calculées mais on utilisera la table des transformées.

#### 2.4.2 Propriétés de la Transformée de Laplace

#### Linéarité :

$$
TL[a.f(t) + b.g(t)] = a.F(p) + b.G(p)
$$

Dérivation :

$$
TL\left[\frac{df}{dt}\right] = p.F(p) - \lim_{t \to 0^+} f(t)
$$

ce qui se généralise :

$$
TL\left[\frac{d^2f}{dt^2}\right] = p^2.F(p) - p \cdot \lim_{t \to 0^+} f(t) - \lim_{t \to 0^+} \frac{df(t)}{dt}
$$

Souvent,  $f(t)$  et les dérivées successives de  $f(t)$  sont nulles à l'instant initial.

Intégration

$$
TL\left[\int_0^t f(\tau).d\tau\right] = \frac{F(p)}{p}
$$

Retard

$$
TL[f(t-\tau)] = e^{-\tau \cdot p} \cdot F(p)
$$

Théorème de la valeur initiale

$$
\lim_{t \to 0^+} f(t) = \lim_{p \to +\infty} p.F(p)
$$

Théorème de la valeur finale

$$
\lim_{t \to +\infty} f(t) = \lim_{p \to 0} p.F(p)
$$

Translation de la variable de Laplace

$$
F(p+a) = TL\left[e^{-at} . f(t)\right]
$$

Les transformées de Laplace que nous rencontrerons seront la plupart du temps des fonctions rationnelles. Pour évaluer leur original (transformée inverse de Laplace), il suffit souvent de décomposer cette fonction en éléments simples, puis d'utiliser la table des transformées. La fonction  $u(t)$  (échelon unitaire) intervient systématiquement dans ces tables; elle est définie par :

$$
u(t) = 0 \forall t < 0 \quad u(t) = 1 \forall t \ge 0
$$

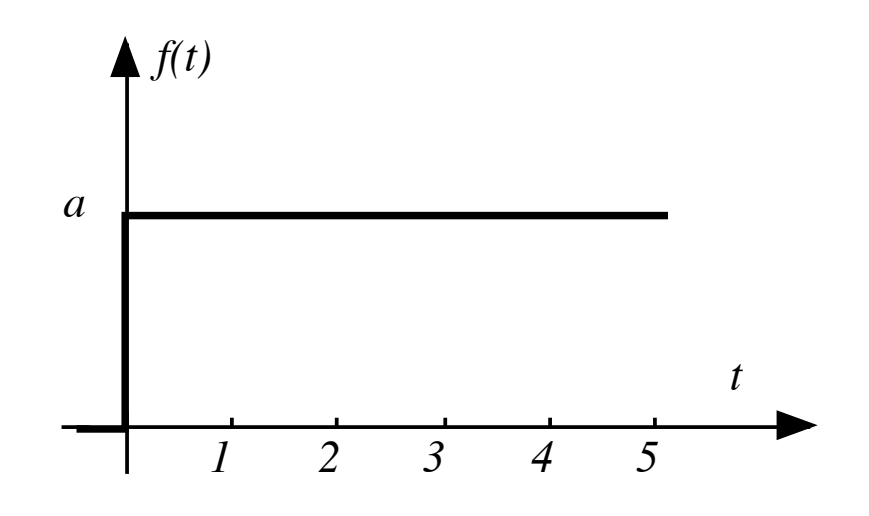

FIG.  $2.3$ : La fonction échelon unitaire

### 2.4.3 Exemple

Déterminer l'original de

$$
F(p) = \frac{1}{p^2 (1 + \tau.p)} \qquad \tau > 0
$$

Réponse :  $f(t) = (t - \tau + \tau.e^{-t/\tau}).u(t)$ .

## $2.5$  Application à la résolution d'équations différentielles

Rappelons la forme générale d'une équation différentielle d'ordre  $n$ :

$$
b_0s(t) + b_1 \frac{ds(t)}{dt} + \dots + b_n \frac{d^n s(t)}{dt^n} = a_0e(t) + a_1 \frac{de(t)}{dt} + \dots + a_m \frac{d^m e(t)}{dt^m}
$$

Nous pouvons former la TL de cette équation :

$$
b_0S(p) + b_1 (p.S(p) - s(0^+)) + b_2 \left( p^2.S(p) - p.s(0^+) - \frac{ds(0^+)}{dt} \right) + \cdots
$$
  
=  $a_0E(p) + a_1 (p.E(p) - e(0^+)) + \cdots$ 

Ce qui peut se mettre sous la forme :

$$
(b_0 + b_1.p + \dots + b_n.p^n).S(p) + I_s = (a_0 + a_1.p + \dots + a_m p^m).E(p) + I_e
$$

où  $I_s$  et  $I_e$  sont des termes dépendant des conditions initiales de  $s(t)$  et de  $e(t)$ . Dans le cas où ces conditions initiales sont nulles (c'est la cas le plus courant en automatique), on obtient :

$$
S(p) = \frac{a_0 + a_1 \cdot p + \dots + a_m \cdot p^m}{b_0 + b_1 \cdot p + \dots + b_n \cdot p^n} E(p)
$$

Cette équation permet de calculer  $S(p)$ . Il ne reste plus qu'à former la transformée inverse de Laplace pour avoir  $s(t)$ .

## 2.6 Fonction de transfert d'un système linéaire

### 2.6.1 Définition

On appelle **fonction de transfert** ou transmittance d'un système linéaire le rapport entre la transformée de Laplace de la sortie sur celle de l'entrée :

$$
T(p) = \frac{S(p)}{E(p)} = \frac{a_0 + a_1 \cdot p + \dots + a_m \cdot p^m}{b_0 + b_1 \cdot p + \dots + b_n \cdot p^n}
$$

C'est une fonction rationnelle. L'ordre du système (qui est l'ordre de l'équation différentielle) est le degré du dénominateur de  $T(p)$ .

Schéma fonctionnel : Pour exprimer l'équation précédente, on utilise généralement le schéma 2.4

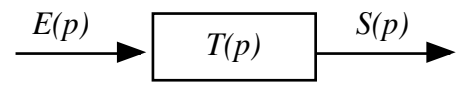

FIG. 2.4: Schéma fonctionnel d'une fonction de transfert

#### 2.6.2 Mise en cascade

La mise en cascade de deux systèmes dont les fonctions de transfert sont  $T_1(p)$  et  $T_2(p)$  est équivalent à un seul système dont la fonction de transfert serait  $T_1(p)$ . $T_2(p)$  (voir schéma 2.5).

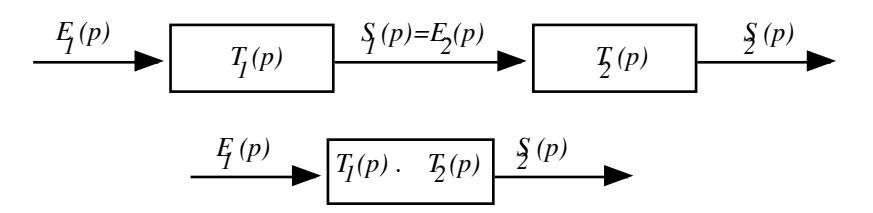

Fig. 2.5: Les fonctions de transfert en cascade se multiplient

#### 2.6.3 Différentes formes d'écriture de la fonction de transfert

Nous avons vu précédemment la forme développée de la fonction de transfert où l'on peut lire directement les coefficients de l'équation différentielle.

$$
T(p) = \frac{S(p)}{E(p)} = \frac{a_0 + a_1 \cdot p + \dots + a_m \cdot p^m}{b_0 + b_1 \cdot p + \dots + b_n \cdot p^n}
$$
(2.2)

Il est souvent préférable de mettre en évidence le gain  $K$  du système ainsi que le nombre  $\alpha$  d'intégrateurs purs aussi appelé type du système.

$$
T(p) = K \cdot \frac{1}{p^{\alpha}} \cdot \frac{1 + \dots + c_m p^m}{1 + \dots + d_{n-\alpha} p^{n-\alpha}} = K.G(p)
$$
 (2.3)

Remarque :

 $-$  si  $\alpha = 0$ , alors  $K = \frac{a_0}{b_0}$  $\frac{a_0}{b_0}$  est le gain statique du système.

$$
- \text{ si } \alpha \neq 0, \text{ alors } K = \lim_{p \to 0} p^{\alpha} T(p)
$$

Cette dernière forme peut parfois se trouver sous forme factorisée :

$$
T(p) = K \cdot \frac{(1 + \tau_1' p) \cdots (1 + \tau_m' p)}{p^{\alpha} (1 + \tau_1 p) \cdots (1 + \tau_{n-\alpha} p)}
$$

#### *2.7. EXEMPLES* 13

Dans cette formulation, les  $\tau$  et  $\tau'$  sont assimilés à des constantes de temps.

Nous pouvons enfin faire apparaître les pôles et les zéros de la fonction de transfert. Cela donne :

$$
T(p) = k \cdot \frac{(p-z_1)\cdots(p-z_m)}{p^{\alpha}(p-p_1)\cdots(p-p_{n-\alpha})}
$$

où  $k \neq K$ .

## 2.7 Exemples

## 2.7.1 Circuit RC

Nous reprenons l'exemple du paragraphe 2.2.1. Nous avions vu que :

$$
v_1 = R.C.\frac{dv_2}{dt} + v_2
$$

Dans ce système, nous considérons la tension  $v_1$  comme étant l'entrée  $e(t)$ , et la tension  $v_2$  comme étant la sortie  $s(t)$ . En prenant la transformée de Laplace de l'équation précédente, on peut former la fonction de transfert de ce système :

$$
T(p) = \frac{S(p)}{E(p)} = \frac{1}{1 + R.C.p}
$$
\n
$$
\underbrace{v_l(t)}_{Circuit RC} \qquad \underbrace{V_l(t)}_{P}
$$

FIG. 2.6: Schéma fonctionel d'un Circuit RC

On identifiera facilement le fait que c'est un système d'ordre 1 dont la constante de temps est  $\tau = RC$  et de gain statique  $K = 1$ .

## Chapitre 3

# Réponse temporelle des systèmes

On veut caractériser les systèmes d'une part par leur fonction de transfert et, d'autre part, par leur comportement. Ce dernier peut être mis en évidence par la réponse  $s(t)$  à une entrée donnée. Classiquement, on peut apprendre beaucoup des systèmes en observant la réponse aux entrées suivantes :

- $-$  l'impulsion  $\rightarrow$  réponse impulsionnelle
- l'échelon  $\rightarrow$  réponse indicielle
- la rampe
- $−$  la sinusoïde  $→$  réponse fréquentielle

Nous étudierons au chapitre suivant les réponses fréquentielles des systèmes. Dans ce chapitre, nous allons faire le lien entre fonction de transfert et réponses temporelles (c'est à dire les réponses aux impulsion, échelon et rampe). Comme dans la suite du cours, nous allons étudier les systèmes simples et très répandus que sont les systèmes du premier ordre et du second ordre. De plus, les méthodes d'étude de ces systèmes se généralisent facilement aux autres.

## 3.1 Les différentes entrées classiques

## $3.1.1$  L'échelon

C'est l'entrée la plus utilisée de toutes. Elle correspond à un changement brusque de consigne. Cette fonction est définie par :

$$
f(t) = a
$$
  $\forall t > 0$  et  $f(t) = 0$   $\forall t \le 0$ 

Sa transformée de Laplace est :

$$
F(p) = \frac{a}{p}
$$

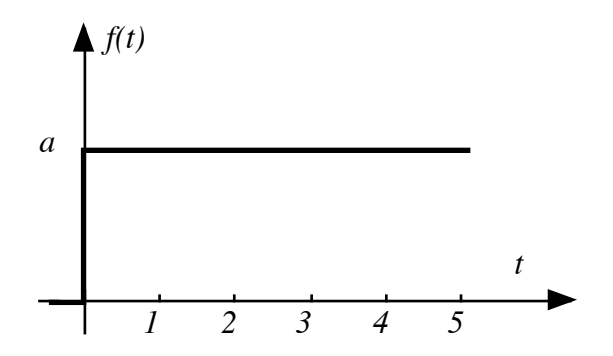

FIG. 3.1: La fonction échelon

On appelle **échelon unitaire** la fonction dont la TL est  $\frac{1}{p}$  ( $a = 1$ ). On le note souvent  $u(t)$ . On appelle réponse indicielle la réponse à l'échelon unité. On rencontre également l'échelon retardé  $q(t) = u(t - \tau)$ .

#### 3.1.2 La rampe

La rampe de pente  $a$  est la primitive de l'échelon de hauteur  $a$ . Elle est  $d$ éfinie $\ensuremath{\mathsf{par}}$  :  $\forall t > 0, f(t) = at \qquad \forall t \leq 0, f(t) = 0$ 

$$
\begin{array}{c}\n\begin{matrix}\n\mathbf{f}(t) \\
\mathbf{f}(t) \\
\hline\n\end{matrix} \\
\hline\n\end{array}
$$

Fig. 3.2: La fonction rampe de pente a

Sa transformée de Laplace est définie par :

$$
F(p) = \frac{a}{p^2}
$$

On peut définir également la rampe unitaire : la rampe de pente 1.

#### 3.1.3 L'impulsion

L'impulsion unité est, dans l'espace des distributions, la dérivée de l'échelon unitaire. On l'appelle aussi impulsion de Dirac. On la note généralement  $δ(t)$ . Sa transformée de Laplace est  $TL[δ(t)] = 1$ .

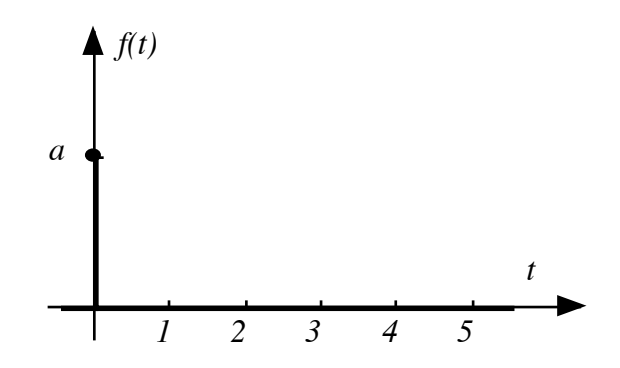

Fig. 3.3: La fonction impulsion de dirac de poids a

## 3.2 Décomposition de signaux complexes

Nous connaissons la transformée de Laplace des signaux précédents. Nous déterminerons par la suite la réponse temporelle des systèmes à ces entrées. Par la propriété de linéarité de la transformée, nous pourrons connaître la TL et la réponse des systèmes à toute la classe des signaux qui peuvent se décomposer en signaux classiques (impulsion, échelon, rampe).

#### 3.2.1 Exemple

Determiner la TL de la fonction en figure 3.4.

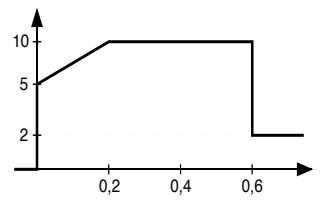

FIG. 3.4: Exemple de fonction composée d'échelons, rampes et dirac

Réponse :

$$
F(p) = \frac{1}{p}(5 - 8e^{-0.6p}) + \frac{25}{p^2}(1 - e^{-0.2p})
$$

**Remarque :** Dans la suite du cours, si rien n'est précisé, les conditions initiales seront considérées comme nulles. Pour calculer la sortie d'un système de fonction de transfert  $T(p)$ , il suffira de calculer la transformée inverse de Laplace de  $T(p).E(p)$  où  $E(p)$  est la TL de l'entrée. Dans le cas où  $les$  conditions initiales ne sont pas nulles, il faudra revenir à la transformée  $de Laplace de l'équation diff'\'erentielle.$ 

## 3.3 Réponse d'un système du premier ordre

### 3.3.1 Fonction de transfert

Un système du premier ordre est décrit par

$$
b_0s(t) + b_1\frac{ds}{dt} = a_0e(t) + a_1\frac{de}{dt}
$$

Nous ne traiterons, dans ce chapitre, que les systèmes pour lesquels  $a_0 \neq 0$ et  $a_1 = 0$ . La fonction de transfert de ces systèmes est :  $T(p) = \frac{a_0}{b_0 + b_1 p}$ , ce que nous pouvons mettre sous la forme :

$$
T(p) = \frac{K}{1 + \tau p}
$$

On appelle K le gain statique et  $\tau$  la constante de temps du système.

## 3.3.2 Réponse à un échelon

Pour toutes les réponses indicielles (à un échelon), on définit :

Régime permanent  $s_p(t) = s(t)$   $\forall t >> t_r$   $(s_p(t) = \lim_{t \to \infty} s(t)$ 

- Temps de montée  $t_m$  est le temps pendant lequel  $s(t)$  passe de  $0, 1s_p(t)$  à  $0, 9s_p(t)$
- Temps de réponse à 5%  $t_r$  est le temps au bout duquel  $\forall t > t_r$ ,  $s_p(t) s(t)$  $0,05s_p(t)$

On applique à l'entrée de ce système un échelon d'amplitude  $E_0$ .  $E(p)$ , la TL de l'entrée est donc  $E(p) = \frac{E_0}{p}$ . La sortie du système est telle que :

$$
S(p) = E(p).T(p) = \frac{K.E_0}{p(1+\tau p)}
$$

$$
s(t) = K.E_0(1 - e^{-\frac{t}{\tau}})
$$

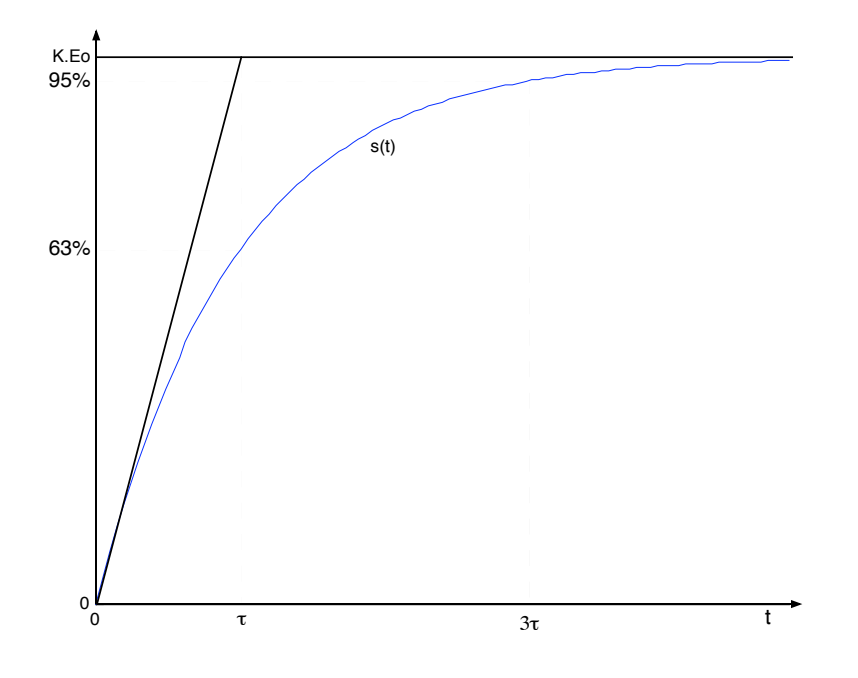

FIG. 3.5: Réponse à un échelon d'un système du premier ordre

Sur son tracé ci-dessus, on peut noter

- $-s(\tau) = 0,632KE_0$
- $-$  lim<sub>t→∞</sub>  $s(t) = K.E_0$
- la tangente à l'origine a une pente de  $\frac{K.E_0}{\tau}$
- temps de montée  $\approx 2\tau$
- temps de réponse à  $5\% \approx 3\tau$

On peut tracer la courbe en coordonnées réduites, c'est à dire le tracé de  $y = \frac{s(t)}{KE}$  $\frac{s(t)}{K.E_0}$  en fonction de  $x = t/\tau$  qui ne dépend plus de  $\tau$  ni de K ni de l'amplitude de l'échelon d'entrée.  $(y = 1 - e^{-x})$ 

## 3.3.3 Réponse à une rampe

L'entrée est une rampe de pente a :  $e(t) = atu(t)$ . Sa Transformée de Laplace est  $E(p) = a/p^2$ . La sortie est donnée par :

$$
S(p) = \frac{K.a}{\tau} \cdot \frac{1}{p^2(p + \frac{1}{\tau})}
$$

$$
s(t) = K.a.(t - \tau) + K.a.\tau.e^{-\frac{t}{\tau}}
$$

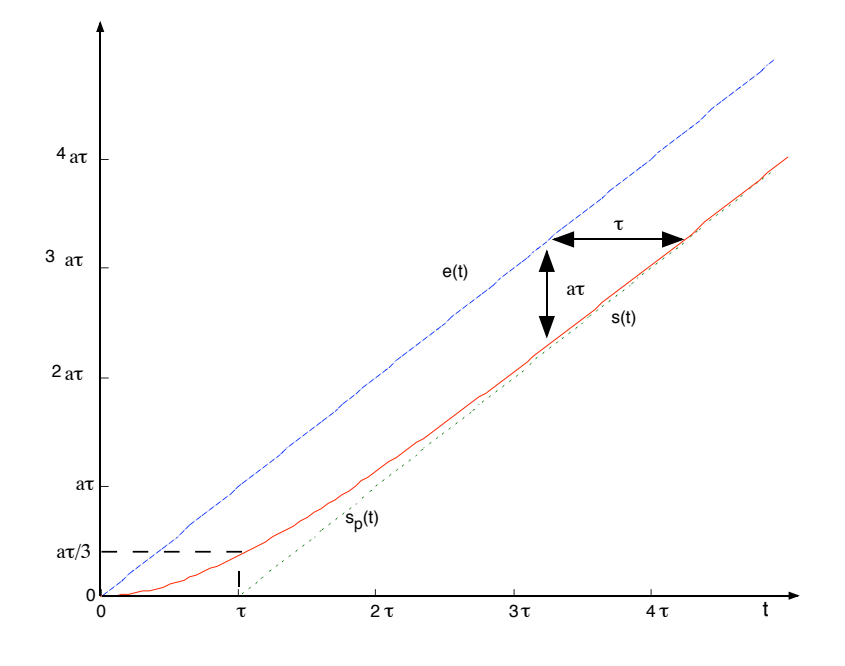

FIG. 3.6: Réponse d'un premier ordre à une rampe

Les caractéristiques de cette réponse sont :

- Le régime permanent est  $s_p(t) = K.a.(t \tau)$
- Si  $K = 1$ , la sortie  $s(t)$  suit l'entrée avec un retard constant (τ). La différence entre la sortie et l'entrée est appelée erreur de traînage et vaut  $a.\tau.$
- Si  $K \neq 1$ ,  $s_p(t)$  et  $e(t)$  n'ont pas la même pente. Ils divergent.

## 3.3.4 Réponse à une impulsion

L'entrée est donnée par  $e(t) = E_0.\delta(t)$ . En Laplace :  $E(p) = E_0$ . La sortie est donnée par

$$
S(p) = \frac{K.E_0}{1 + \tau p} \Rightarrow s(t) = \frac{K.E_0}{\tau}e^{-\frac{t}{\tau}}
$$

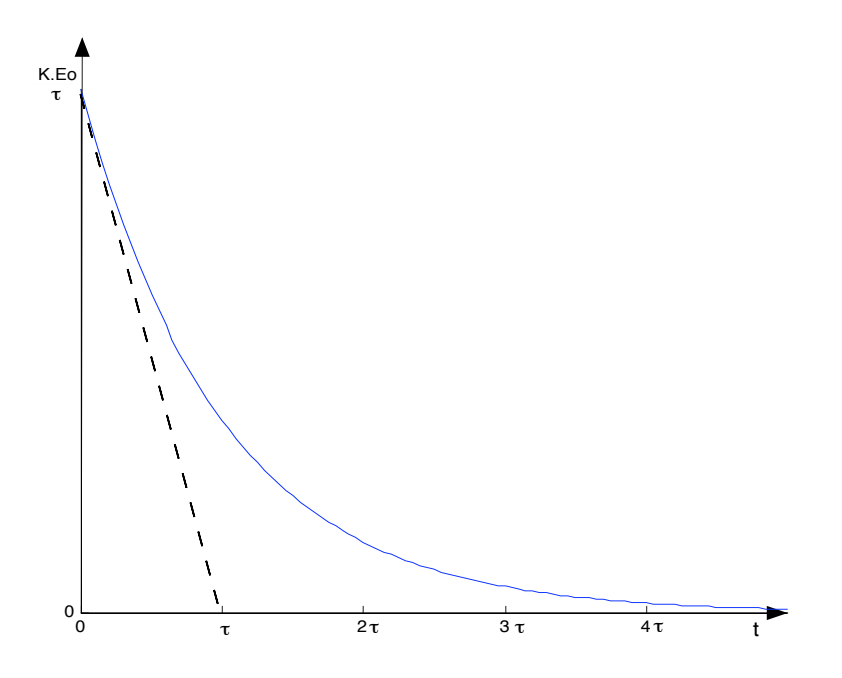

FIG. 3.7: Réponse d'un premier ordre à une impulsion

## 3.4 Réponse des systèmes du second ordre

#### 3.4.1 Fonction de transfert

L'équation différentielle la plus générale de second ordre est :

$$
b_2 \frac{d^2s}{dt^2} + b_1 \frac{ds}{dt} + b_0 s(t) = a_2 \frac{d^2e}{dt^2} + a_1 \frac{de}{dt} + a_0 e(t)
$$

Dans ce paragraphe, nous n'étudierons que les systèmes tels que les dérivées de l'entrée n'interviennent pas  $(a_2 = a_1 = 0)$ . La fonction de transfert de ces systèmes peut se mettre sous la forme :

$$
T(p) = \frac{K}{1 + \frac{2zp}{\omega_n} + \frac{p^2}{\omega_n^2}}
$$

avec

 ${\cal K}$  est le gain statique du système.

 $\omega_n$  est la pulsation naturelle (en *rd/s*). On pourra poser  $\tau_n = \frac{1}{\omega_n}$  $\frac{1}{\omega_n}$ . z est le coefficient d'amortissement.

Si on cherche les pôles de la fonction de transfert (les racines du dénominateur), on distingue 3 cas possibles :

 $z > 1$  dans ce cas, les pôles sont réels : −zωn ± ωn $\sqrt{z^2 - 1}$ 

- $z = 1$  les deux pôles sont égaux et réels. Ils valent  $-\omega_n$ .
- $z < 1$  les deux pôles sont des complexes conjugués. Ils sont à partie réelle négative si  $z > 0$ .

## 3.4.2 Réponse à l'échelon pour  $z > 1$

On parle de système à fort amortissement. Les deux pôles réels  $p_1$  et  $p_2$ donnent une réponse qui sera la somme de deux exponentielles. Pour une entrée  $e(t) = E_0 u(t) \rightarrow E(p) = \frac{E_0}{p}$ , la sortie est donnée par

$$
S(p) = \frac{K.E_0.\omega_n^2}{p(p - p_1)(p - p_2)}
$$

$$
s(t) = K.E_0 \left[1 - \frac{\tau_1}{\tau_1 - \tau_2} e^{-\frac{t}{\tau_1}} + \frac{\tau_2}{\tau_1 - \tau_2} e^{-\frac{t}{\tau_2}}\right].u(t)
$$

avec  $p_1 = -\frac{1}{\tau_1}$  $\frac{1}{\tau_1}$  et  $p_2 = -\frac{1}{\tau_2}$  $\tau_2$ 

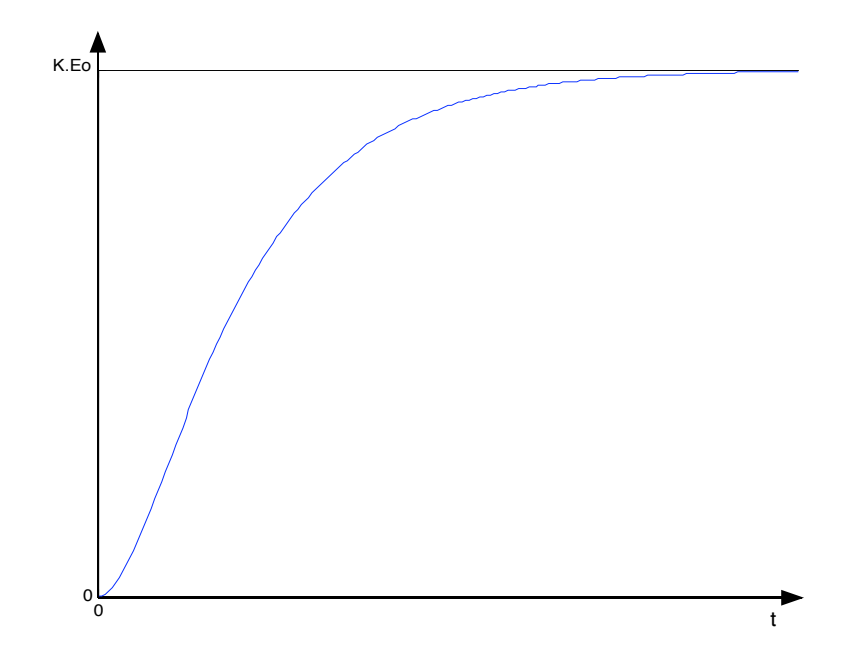

FIG. 3.8: Réponse indicielle d'un second ordre à fort amortissement

Les caractéristiques de cette réponse sont :

- le régime permanent est :  $s_p(t) = K.E_0$
- `a l'origine, la tangente est horizontale

## 3.4. RÉPONSE DES SYSTÈMES DU SECOND ORDRE <sup>23</sup>

## 3.4.3 Réponse à l'échelon pour  $z = 1$

Par rapport au paragraphe précédent, les pôles sont confondus.

$$
T(p) = \frac{K.\omega_n^2}{(p + \omega_n)^2}
$$

$$
s(t) = K.E_0 \left[1 - (1 + \omega_n t)e^{-t/\tau_n}\right].u(t)
$$

La courbe de réponse ressemble à la courbe obtenue au paragraphe précédent, mais la croissance est plus rapide.

## 3.4.4 Réponse à l'échelon pour  $z < 1$

On parle de système à faible amortissement. Les pôles sont complexes conjugués. La réponse temporelle est :

$$
s(t) = K.E_0 \left[ 1 - \frac{1}{\sqrt{1 - z^2}} e^{-z\omega_n t} \sin(\omega_n \sqrt{1 - z^2} t + \varphi) \right]
$$

avec tan  $\varphi = \frac{\sqrt{1-z^2}}{z}$ z

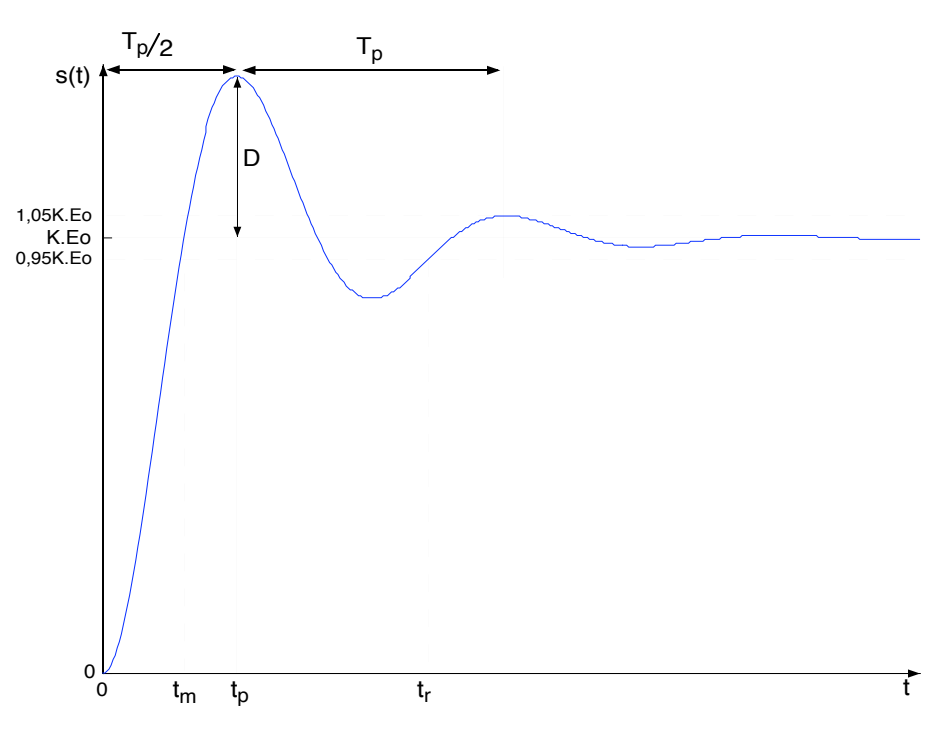

FIG. 3.9: Réponse indicielle d'un second ordre à faible amortissement

Les caractéristiques de cette réponse sont : – régime permanent  $s_p(t) = K.E_0$ 

- $-$  à l'origine, la tangente est horizontale
- pulsation propre amortie

$$
\omega_p = \omega_n \sqrt{1 - z^2}
$$

 $-$  pseudo-période des oscillations :

$$
T_p = \frac{2\pi}{\omega_p}
$$

– temps de montée (temps au bout duquel  $s(t)$  atteint pour la première fois  $s_p(t)$ .

$$
t_m = \frac{T_p}{2}(1 - \frac{\varphi}{\pi})
$$

$$
T_p \qquad \pi
$$

– temps de pic

$$
t_p = \frac{t_p}{2} = \frac{R}{\omega_p}
$$
  
the  $5\%$  : C'est le temps au bout duqu

– temps de réponse à  $5\%$  : C'est le temps au bout duquel la sortie atteint le régime permanent à  $5\%$  près et y reste. L'abaque ci-joint donne ce temps en fonction des caractéristiques de la fonction de transfert. Une approximation pour  $z \ll 1$  est

$$
t_r = 3\frac{\tau_n}{z} = \frac{3}{z\omega_n}
$$

qui est le temps de réponse de l'enveloppe exponentielle.

– le dépassement  $D = s(t_p) - K.E_0$ . Le calcul donne :

$$
D = K.E_0.e^{-\frac{z\pi}{\sqrt{1-z^2}}}
$$

On peut aussi définir le dépassement relatif (sans unité) :  $D_r = \frac{D}{K}$  $\frac{D}{K.E_0}$  =  $e^{-\frac{z\pi}{\sqrt{1-z^2}}}$ .

dépassements successifs : le rapport entre deux dépassements successifs de même signe peut permettre d'identifier l'amortissement z.

$$
\ln \frac{D_2}{D_1} = \frac{-2z\pi}{\sqrt{1-z^2}}
$$

#### 3.4.5 Réponse d'un système du second ordre à une rampe

L'entrée est une rampe de pente a.  $E(p) = \frac{a}{p^2}$ . On en déduit la sortie

$$
S(p) = \frac{Ka}{p^2(p^2 + 2z\omega_n p + \omega_n^2)}
$$

Pour  $z > 1$ ,

$$
s(t) = K.a\left[t - \tau_1 - \tau_2 + \frac{\tau_1^2}{\tau_1 - \tau_2}e^{-\frac{t}{\tau_1}} - \frac{\tau_2^2}{\tau_1 - \tau_2}e^{-\frac{t}{\tau_2}}\right]
$$

Pour  $z < 1$ ,

$$
s(t) = K.a\left[t - \frac{2z}{\omega_n} + \frac{e^{-\frac{zt}{\tau_n}}}{\omega_p} \cdot \sin\left(\omega_p t - \psi\right)\right]
$$

avec  $\psi = -2 \arctan \frac{\sqrt{1-z^2}}{z}$  $\frac{-z^2}{z}$ .

Dans les deux cas, le régime stationnaire est une droite de pente  $Ka$ . Dans le cas  $z < 1$ , le régime transitoire est oscillant.

## Chapitre 4

# Réponse fréquentielle d'un système

## 4.1 Réponse d'un système à une sinusoïde

Considérons un système linéaire d'ordre quelconque avec une entrée et une sortie. Si l'entrée est sinusoïdale  $(e(t) = E_0 \sin(\omega t))$ , la propriété linéaire du système fait que la sortie sera également une sinusoïde, de même pulsation que l'entrée. On aura :  $s(t) = S_0 \sin(\omega t + \varphi)$ .

Dans une *analyse harmonique* d'un système, on va faire le lien entre la fonction de transfert et la réponse de ce système à une sinusoïde. Cette réponse sera caractérisée par deux paramètres :

$$
Gain = \frac{S_0}{E_0} \qquad \qquad dephasage: \varphi
$$

Ces deux paramètres dépendent de la pulsation  $\omega$  de l'entrée. On peut montrer que :

$$
\frac{S_0}{E_0} = |T(j\omega)| \qquad \varphi = \arg(T(j\omega))
$$

où  $T(j\omega)$  est l'expression de la fonction de transfert du système dans laquelle on remplace la variable de Laplace p par  $j\omega$ .

L'intérêt de connaître les réponses fréquentielles vient du fait que, d'après Fourier, tout signal peut être décomposé en une somme de fonctions sinus ou cosinus. La r´eponse `a un signal quelconque sera la somme des r´eponses aux sinusoïdes qui composent ce signal.

L'expression analytique du gain et du déphasage en fonction de  $\omega$  ne sont pas 'parlantes'. On préfèrera avoir une représentation graphique de ces deux paramètres en fonction de la pulsation. Il existe trois types de représentations graphiques :

BODE se présente sous la forme de deux courbes :

- $|T(j\omega)|_{dB}$  en fonction de  $\omega$  (abscisses logarithmiques)
- $\varphi = \arg(T(j\omega))$  en fonction de  $\omega$  (abscisses logarithmiques)

BLACK aussi appelé NICHOLS représente  $|T(j\omega)|_{dB}$  en fonction de  $\varphi$ . La courbe est graduée en  $\omega$ .

NYQUIST représente  $T(j\omega)$  dans le plan complexe. La courbe est graduée en  $\omega$ .

## 4.2 Représentation dans le plan de BODE

### 4.2.1 Définition

Cette représentation s'appelle également Lieu de Bode. Le gain est représenté en décibels  $(dB)$ :

$$
|T(j\omega)|_{dB} = 20 \log(|T(j\omega)|)
$$

La construction pratique consiste en la recherche des asymptotes, leur point de concours et le calcul de quelques points particuliers. Le d´ephasage est souvent représenté en degrés. A part quelques rares exceptions, ce déphasage est négatif (la sortie est en retard par rapport à l'entrée).

#### 4.2.2 Systèmes du premier ordre

La fonction de transfert d'un système du premier ordre est donnée par :

$$
T(p) = \frac{K}{1 + \tau p} \qquad \Rightarrow \qquad T(j\omega) = \frac{K}{1 + j\tau\omega}
$$

Pour pouvoir tracer ce lieu dans le cas général (nous n'avons pas de valeur numérique pour K et  $\tau$ , on posera  $u = \tau \omega$  et  $K = 1$ . (Si  $K \neq 1$ , il suffira de décaler la courbe de gain de  $20 \log(K)$ .)

$$
|T(ju)|_{dB} = 20\log K - 10\log(1 + u^2) \qquad \arg(T(ju)) = -\arctan(u)
$$

– asymptotes :

- pour  $u \to 0$ ,  $|T(ju)|_{dB} \to 0$ ,  $\arg(T(ju)) \to 0$
- pour  $u \to \infty$ ,  $|T(ju)|_{dB}$  →  $-20 \log(u)$ ,  $\arg(T(ju))$  →  $-90^{\circ}$ . Comme l'axe des abscisses est logarithmique, l'asymptote de gain est une droite de pente  $-20$ dB/decade(u) et coupe l'axe pour  $u = 1/\omega$  $1/\tau$ ).
- règle des  $10\%$ : pour  $u < 0.1$  ou  $u > 10$ , la courbe se confond avec les asymptotes.
- Pour  $u = 1$ ,  $|T(ju)|_{dB} = -3dB$ , et  $\varphi = -45^{\circ}$ . On dira que la pulsation  $u = 1 \Leftrightarrow \omega = 1/\tau$  est la pulsation de coupure à  $-3dB$ .

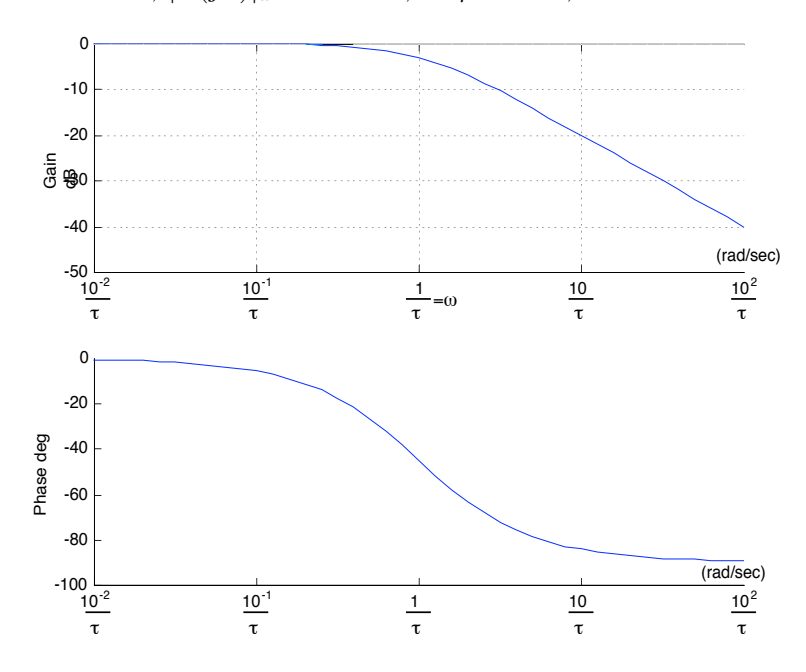

– Pour  $u = 1/2$ ,  $|T(ju)|_{dB} = -1dB$ , et  $\varphi = -26.5^{\circ}$ . – Pour  $u = 2$ ,  $|T(ju)|_{dB} = -7dB$ , et  $\varphi = -63.5$ °.

FIG. 4.1: Lieu de Bode d'un système du premier ordre

## 4.2.3 Intégrateur pur

On appelle intégrateur pur les systèmes dont la fonction de transfert est

$$
T(p) = \frac{K}{p}
$$

Pour ces systèmes, on a :  $s(t) = K$ .  $\int u(t) dt$ . Le gain et la phase de ce système sont :

$$
|T(j\omega)|_{dB} = 20\log(K) - 20\log(\omega); \qquad \varphi = -90^{\circ}
$$

### 4.2.4 Système du deuxième ordre

Un système du deuxième ordre est défini par sa fonction de transfert  $T(p):$ 

$$
T(p) = \frac{K}{1 + \frac{2zp}{\omega_n} + \frac{p^2}{\omega_n^2}} \Rightarrow T(j\omega) = \frac{K}{1 + j\frac{2z\omega}{\omega_n} - (\frac{\omega}{\omega_n})^2}
$$

Pour pouvoir tracer ce lieu dans le cas général (nous n'avons pas de valeur numérique pour K et  $\omega_n$ ), on posera  $u = \frac{\omega}{\omega_n}$  $\frac{\omega}{\omega_n}$  et  $K = 1$ . Si  $K \neq 1$ , il suffira de décaler la courbe de gain de  $20 \log(K)$ .

$$
T(ju) = \frac{1}{1 + 2jzu - u^2} \Rightarrow |T(ju)| = \frac{1}{\sqrt{(1 - u^2)^2 + (2zu)^2}}
$$

$$
\arg(T(ju)) = -\arctan(\frac{2zu}{1-u^2})
$$

- Asymptotes pour  $u \to 0 : |T| \to 1 = 0$ dB et le déphasage  $\varphi \to 0^{\circ}$ .
- Asymptotes pour  $u \to \infty$  :  $|T| \approx \frac{1}{u^2} \to -40 dB/decade$  et le déphasage  $\varphi \rightarrow -180^{\circ}$ .
- Les asymptotes se coupent en  $u = 1$  (cad  $\omega = \omega_n$ ). En ce point,  $|T| = \frac{1}{2i}$  $\frac{1}{2z}$  et  $\varphi = -90^{\circ}$ .
- La recherche d'un extremum sur la courbe de gain donne :
	- Si  $z > 0$ , 7 la courbe ne présente pas d'extremum. Elle reste en dessous de 0dB.
	- Si  $z < 0, 7$  la courbe a un maximum en  $u = \sqrt{1 2z^2}$  cad pour

$$
\omega_R = \omega_n \sqrt{1 - 2z^2}
$$

On appelle cette pulsation la pulsation de résonance. C'est en mettant en entrée une sinusoïde à cette pulsation que le gain du système sera maximal. On définit le facteur de résonance  $Q$  par :

$$
Q = \frac{|T|_{\omega_R}}{|T|_{\omega \to 0}} \qquad |T|_{\omega_R} = \frac{1}{2z\sqrt{1 - z^2}}
$$

Dans les feuilles jointes, vous trouverez un réseau de courbes de bode, pour plusieurs valeurs de z. La courbe 4.2 représente le lieu de Bode en coordonnées réduites pour  $z = 0, 3$ .

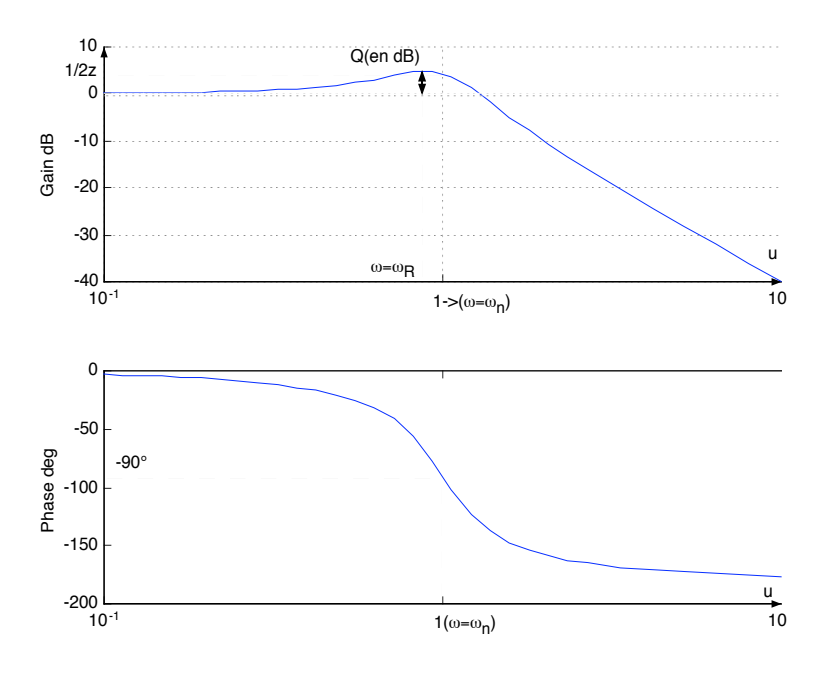

FIG. 4.2: Lieu de Bode d'un système du second ordre

## 4.3 Représentation de BLACK

La courbe de Black représente  $|T(j\omega)|_{dB}$  en fonction du déphasage  $\varphi$ . Cette courbe est graduée en  $\omega$ . Dans les feuilles jointes à ce cours, vous trouverez les courbes de Black pour les systèmes du premier et second ordre.

## 4.3.1 Systèmes du premier ordre

Ce petit tableau permet de tracer la courbe 4.3.

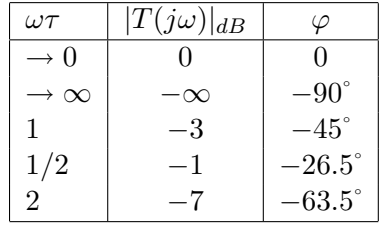

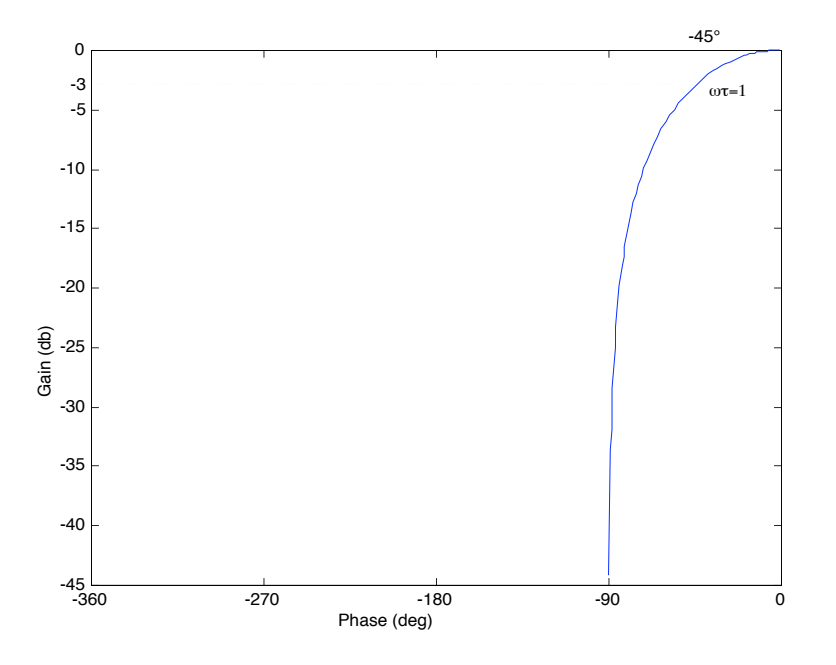

FIG. 4.3: Lieu de Black d'un système du premier ordre

## 4.3.2 Système du second ordre

Ce tableau permet de tracer la courbe 4.4. Ce tableau est celui d'un système présentant une résonance, c'est à dire pour  $z < 0, 7$ .

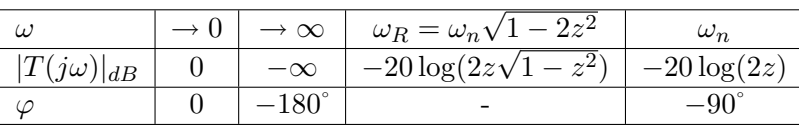

Le lieu de Black représenté en figure 4.4 est tracé pour  $z = 0, 3$ . Dans le document joint, vous trouverez des représentations pour plusieurs valeurs de z.

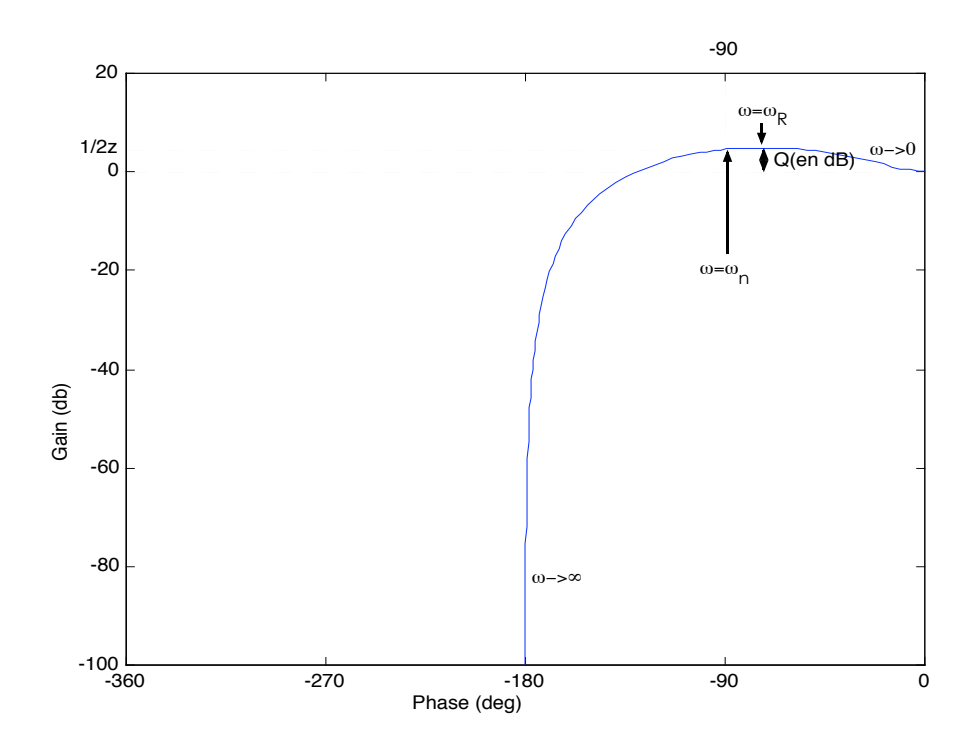

FIG. 4.4: Lieu de Black d'un système du second ordre

## 4.3.3 Remarques pratiques

## Laisser la fonction de transfert factorisée !

Aussi bien dans la représentation de Bode que celle de Black, le tracé passe par le calcul du gain en dB et du déphasage de  $T(j\omega)$ . En laissant ce terme factorisé, il sera plus aisé d'étudier le gain et le déphasage de chaque facteur puis de sommer les gains (en  $dB$ ) et les déphasages (car l'argument d'un produit est la somme des arguments).

#### Remarque sur la fonction arctangente

La fonction tangente n'est pas bijective. Pour définir et calculer l'arctangente, les calculatrices ne vous donneront qu'un résultat compris entre  $-\pi$ et +π. En fait, le résultat est à  $2k\pi$  près. En automatique, pour trouver la vraie valeur de l'argument, on ne doit pas oublier que :

- $-$  à part dans des cas exceptionnels, la sortie est en retard par rapport à l'entrée. Le déphasage devrait donc être négatif.
- Chaque pˆole du syst`eme apporte un d´ephasage potentiel de −90˚ et chaque zéro, une avance de phase de  $+90^\circ$ .

Par exemple, la fonction de transfert

$$
T(p) = \frac{1}{p^3}
$$

est d'ordre 3. En voulant calculer le déphasage de ce système, on forme :  $\arg(\frac{1}{-j\omega^3})$  ce qui donne  $\pi/2$  ou bien  $-3\pi/2$ , la bonne valeur étant la seconde.<br>Pour s'en persuader, on suit le conseil donné précédemment, et on factorise  $T(p):$ 

$$
T(p) = \left(\frac{1}{p}\right)\left(\frac{1}{p}\right)\left(\frac{1}{p}\right)
$$

Chacun de ces facteurs est un intégrateur pur qui présente un déphasage constant de −90°. Le déphasage de  $T(p)$  est la somme des trois, donc −270°.

## 4.4 Lieu de Nyquist

Le principe de ce lieu est de représenter  $T(i\omega)$  dans le plan complexe. On obtient une courbe paramétrique en fonction de  $\omega$  (voir figure 4.5).

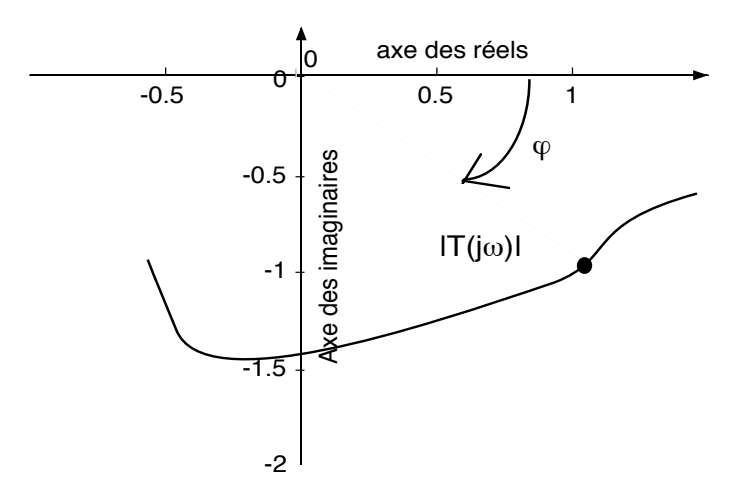

Fig. 4.5: Lieu de Nyquist

## 4.4.1 Système du premier ordre

$$
T(j\omega) = \frac{K}{1+j\omega\tau} = \frac{K(1-j\omega\tau)}{1+\omega^2\tau^2} = x+jy
$$

Il reste à tracer  $x(\omega)$  et  $y(\omega)$ . On peut montrer que cette courbe est un cercle. En effet :

$$
x^{2} + y^{2} = Kx
$$
  $\Rightarrow$   $(x - \frac{K}{2})^{2} + y^{2} = \frac{K^{2}}{4}$ 

Le lieu est donc un demi-cercle de rayon  $K/2$  et de centre  $(K/2; 0)$ .

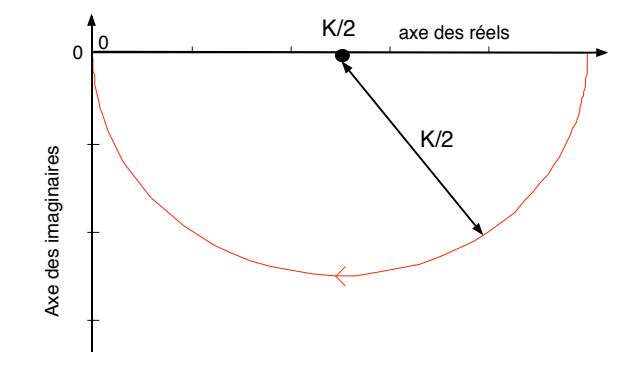

FIG. 4.6: Lieu de Nyquist d'un système du premier ordre

## 4.4.2 Système du second ordre

Les lieux des systèmes du second ordre ne présentent pas de particularités. Un réseau de courbes pour plusieurs valeurs de  $z$  est fourni en annexe. La figure 4.7 a été tracée pour  $z = 0, 3$ .

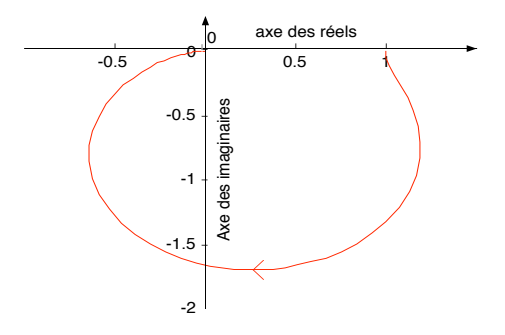

FIG. 4.7: Lieu de Nyquist d'un système du second ordre

## Chapitre 5

## Systèmes bouclés

## $5.1$  Fonction de transfert d'un système bouclé

## 5.1.1 Introduction

Nous rappelons qu'en automatique, le principe fondamental est d'utiliser le feedback. La *commande* (ce qui est appliqué au système) est élaborée en fonction de la consigne (ce que l'on veut) et de la sortie, ce qui peut se représenter par la figure 5.1.

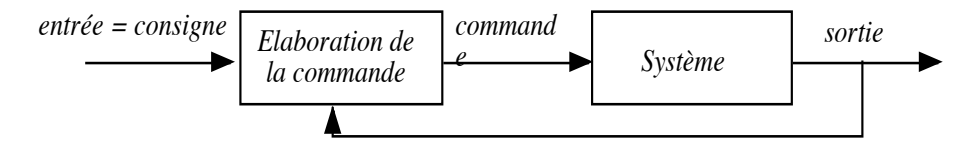

Fig. 5.1: Principe du feedback

En général, l'élaboration de la commande est basée sur

- un capteur pour mesurer la sortie
- un comparateur entre la consigne et la sortie
- $-$  un correcteur qui élabore la commande en fonction de la comparaison précédente, ce qui peut se représenter par la figure 5.2.

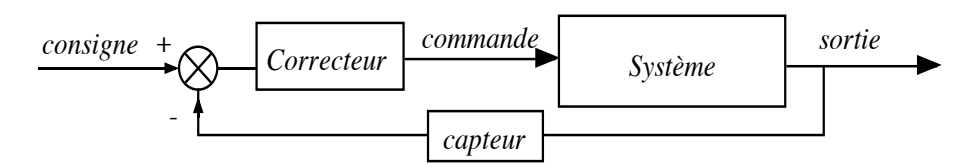

FIG. 5.2: Le correcteur est généralement placé en amont du système

Chaque boîte est représentée par une fonction de transfert. Avant d'étudier les correcteurs (comment les choisir, les régler, les mettre en place), nous allons étudier les systèmes bouclés dans leur généralité. En particulier, `a partir des fonctions de transfert de la chaˆıne directe et de la chaˆıne de retour, comment trouver la fonction de transfert équivalente de l'ensemble (voir figure 5.3).

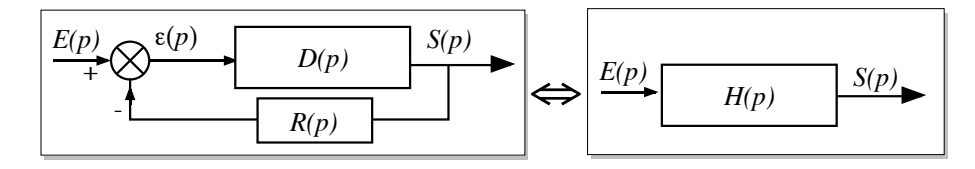

FIG. 5.3: Schéma d'un asservissement avec boucle de retour

## 5.1.2 Cas du retour unitaire

Il s'agit d'un cas particulier que l'on rencontrera souvent puisque même dans le cas où le retour n'est pas unitaire, on peut se ramener au cas d'un retour unitaire (voir plus loin). La représentation de ce système est identique à 5.3 avec  $R(p) = 1$ .

Pour trouver la fonction de transfert  $H(p)$  de l'ensemble, il faut former  $S(p)$  $\frac{\mathcal{S}(p)}{E(p)}$ . On a:

$$
S(p) = D.\varepsilon(p) = D(E(p) - S(p)) \Rightarrow \frac{S(p)}{E(p)} = H(p) = \frac{D(p)}{1 + D(p)}
$$

## 5.1.3 Cas du retour non unitaire

Dans ce cas,  $R(p) \neq 1$ , ce qui donne :

$$
\frac{S(p)}{E(p)} = H(p) = \frac{D(p)}{1 + R(p).D(p)}
$$

On appellera Fonction de Transfert en Boucle Ouverte (FTBO), noté  $T(p)$  (par convention dans ce cours), le produit :

$$
T(p) = D(p).R(p)
$$

Par convention également, on notera  $H(p)$  la Fonction de Transfert en Boucle Fermée (FTBF). On retiendra :

$$
H(p) = \frac{T(p)}{1 + T(p)} \cdot \frac{1}{R(p)}
$$

Cette relation montre qu'un retour non unitaire est équivalent à un retour unitaire suivi (en cascade) d'une fonction de transfert  $1/R(p)$ . C'est pourquoi, dans ce cours, on s'intéressera surtout aux retours unitaires.

Nous allons voir, dans ce chapitre, l'influence d'un retour unitaire pour les systèmes que nous connaissons.
#### 5.1.4 Bouclage sur un système du premier ordre

Un système du premier ordre est caractérisé par sa fonction de transfert en BO :

$$
T(p) = \frac{K}{1 + \tau p}
$$

En boucle fermée, ce système sera équivalent à un système dont la fonction de transfert est :

$$
H(p) = \frac{T(p)}{1 + T(p)} = \frac{K}{1 + K} \cdot \frac{1}{1 + \frac{\tau}{1 + K} p} = \frac{K'}{1 + \tau' p}
$$

avec  $K' = \frac{K}{1+}$  $\frac{K}{1+K}$  et  $\tau' = \frac{\tau}{1+K}$  On en conclut qu'un premier ordre en BO reste un premier ordre en BF dont les caractéristiques (gain et constante de temps) sont divisées par  $1 + K$ . Il est donc plus rapide et son gain est toujours plus petit que 1. Si  $K \gg 1$ , le gain  $K'$  tend vers 1 et sa constante de temps est fortement diminuée.

#### 5.1.5 Bouclage sur un système du second ordre

Un système du second ordre est caractérisé par sa fonction de transfert en BO :

$$
T(p) = \frac{K}{1 + \frac{2z}{\omega_n}p + \frac{p^2}{\omega_n^2}}
$$

La fonction de transfert de ce système en boucle fermée est :

$$
H(p) = \frac{T(p)}{1 + T(p)} = \frac{K}{1 + K} \cdot \frac{1}{1 + \frac{2z}{\omega_n(1 + K)}p + \frac{p^2}{\omega_n^2(1 + K)}} = \frac{K'}{1 + \frac{2z'}{\omega_n'}p + \frac{p^2}{\omega_n'^2}}
$$

avec  $K' = \frac{K}{1+}$  $\frac{K}{1+K}$  et  $z' = \frac{z}{\sqrt{1+K}}$  et  $\omega'_n = \omega_n \sqrt{1+K}$ .

On en déduit que le gain est plus faible et inférieur à 1, que l'amortissement est plus faible et que la pulsation naturelle est plus grande qu'en BO. Il est important de noter que le système est toujours un deuxième ordre.La diminution de l'amortissement peut avoir comme conséquence que la réponse à l'échelon peut être oscillante en BF et pas en BO.

## 5.2 Interprétation Géométrique : Abaque de Black

**Définition :** *L'abaque de Black est un réseau de courbes qui permet de d´eterminer, dans le plan de Black, la courbe de r´eponse harmonique d'un système en boucle fermée à retour unitaire à partir de sa courbe de r´eponse harmonique en boucle ouverte*

L'abaque de Black (réseau de courbes) permet d'avoir le lieu de Black d'un système en BF à partir de son lieu de Black en BO, sans avoir à calculer l'expression analytique de la fonction de transfert en BF.

L'utilisation de l'abaque de Black est la suivante : on trace le lieu de Black en BO en ne tenant compte que des échelles sur les axes des abcisses et des ordonnées. L'intersection du lieu en BO avec le réseau de courbes donne les coordonnées d'un point à même pulsation de la courbe de Black en BF.

En fait, on ne trace que rarement le lieu de Black en BF mais on déduit de l'abaque les caractéristiques du système en BF suivantes :

- fréquence de résonance du système bouclé  $\omega'_R$  : c'est la fréquence à laquelle la courbe en BO est tangeante à la plus petite courbe de module
- $-$  facteur de résonance

$$
Q' = \frac{|H(j\omega)|_{\omega = \omega'_R}}{|H(j\omega)|_{\omega \to 0}}
$$

− pulsation de coupure  $\omega'_c$  et bande passante à  $-3dB$  ou à  $-6dB$ :

$$
|H(j\omega'_c)|_{dB} - |H(0)|_{dB} = -3dB
$$
ou  $-6dB$ 

Gain réglable : Il est courant que les fonctions de transfert en BO des systèmes présentent un gain réglable  $(T(p) = K.G(p))$  avec K le gain réglable). La technique la plus souvent utilisée est de tracer le lieu de Black de G(p) puis de translater cette courbe verticalement de 20  $log(K)$  pour avoir le lieu de Black de  $T(p)$ . Le lieu de Black est aussi souvent utilisé pour savoir comment règler le gain  $K$  pour avoir telle ou telle propriété en BF. Cette fois, on cherche de combien il est nécessaire de translater la courbe de  $G(p)$  pour avoir ces propriétés. La translation nécessaire donne le gain à afficher pour avoir la propriété désirée.

## 5.3 Structures complexes : algèbre des schémablocs

### 5.3.1 Simplification de ces systèmes

Un système est parfois décrit par un ensemble de fonctions de transfert interconnectées par des comparateurs, des points de dérivation, des retours ...Pour trouver la fonction de transfert équivalente à l'ensemble, on peut :

## *5.3. STRUCTURES COMPLEXES : ALGEBRE DES SCH ` EMA-BLOCS ´* 39

- $-$  soit poser des variables intermédiaires puis poser les équations reliant toutes ces variables, puis enfin éliminer par calcul les variables intermédiaires
- $-$  soit simplifier pas à pas la représentation en utilisant les transformations décrites dans la feuille jointe à ce poly.

**Exemple :** Un système est décrit dans la figure 5.4 où les  $G_i$  et les  $R_i$  sont des fonctions de transfert. On cherche la fonction de tansfert équivalente à l'ensemble.

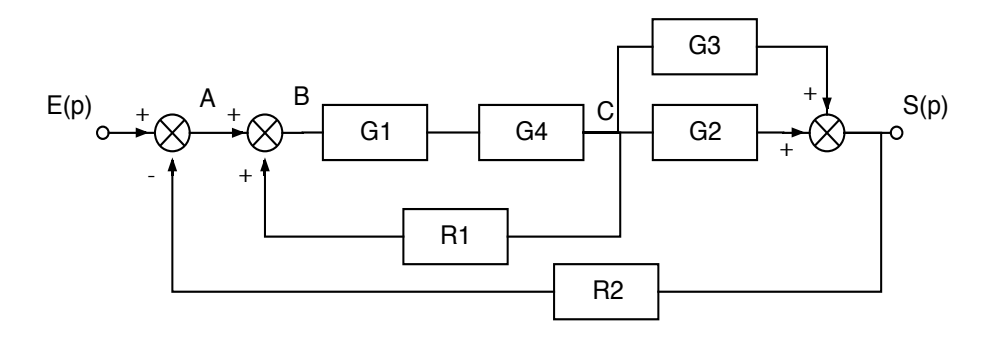

FIG. 5.4: Schéma-bloc d'un système complexe

– On utilise les variables intermédiaires  $A, B$  et C. Les équations reliant ces variables sont :

$$
A = E - R_2S \t S = (G_2 + G_3)G_1G_4B
$$
  
\n
$$
B = A + R_1C \t B(1 - R_1G_1G_4) = A
$$
  
\n
$$
C = G_1G_4B
$$
  
\n
$$
S = (G_2 + G_3)C
$$
  
\n
$$
S = \frac{(G_2 + G_3)G_1G_4A}{(1 - R_1G_1G_4)}
$$
  
\n
$$
S = \frac{(G_2 + G_3)G_1G_4E}{1 - R_1G_1G_4 + (G_2 + G_3)G_1G_4R_2}
$$

 $-$  On peut préférer la méthode par simplifications successives qui génère moins de calculs et donc moins d'erreurs, mais qui nécessite de disposer de la feuille en annexe. Pour le problème posé, on peut voir que le schéma en figure 5.5 est équivalent à la figure 5.4. On en déduit alors directement la fonction de transfert :

$$
S = \frac{(G_2 + G_3)G_1G_4E}{1 - R_1G_1G_4 + (G_2 + G_3)G_1G_4R_2}
$$

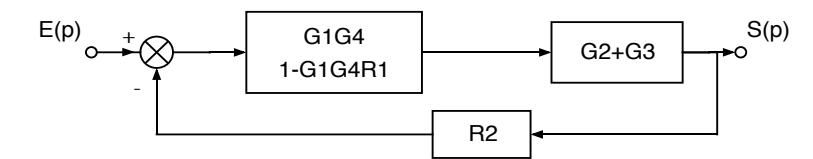

FIG. 5.5: Schéma-bloc après simplifications

#### 5.3.2 Cas des entrées multiples

Certains systèmes sont décrits par un schéma-bloc comportant plusieurs entrées et/ou plusieurs sorties. Donner les fonctions de transfert d'un tel système consiste à écrire chacune des sorties en fonction de toutes les entrées. Pour calculer ces fonctions de transfert, la méthode est d'utiliser le principe de supperposition des systèmes linéaires : pour chaque signal d'entrée, on calcule chacune des sorties en ne considérant pas les autres entrées (on fait comme si elles étaient nulles). On somme ensuite pour chaque sortie les fonctions de transfert ainsi trouvées.

**Exemple :** Dans le système décrit en figure 5.6, on remarque deux entrées  $E$  et  $U$  et une sortie  $S$ .

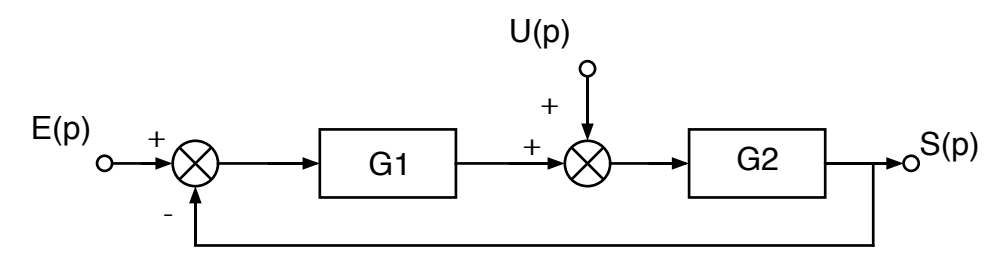

FIG. 5.6: Schéma-bloc d'un système à deux entrées

Calculons S en fonction de U (on pose  $E = 0$ ):

$$
S_u(p) = \frac{G_2}{1 + G_1 G_2} \cdot U(p)
$$

Calculons S en fonction de E (on pose  $U = 0$ ) :

$$
S_e(p) = \frac{G_1 G_2}{1 + G_1 G_2} . E(p)
$$

Ce qui donne :

$$
S(p) = \frac{G_2}{1 + G_1 G_2} \cdot U(p) + \frac{G_1 G_2}{1 + G_1 G_2} \cdot E(p)
$$

## Chapitre 6

# Pôles d'un système bouclé -Lieu d'Evans

## 6.1 Position des pôles et des zéros d'un système en BO dans le plan complexe

On représente par le symbole  $\times$  les pôles d'un système. Les pôles sont les valeurs qui annulent le dénominateur de la fonction de transfert. On représente par des ∘ les zéros d'un système. Les zéros sont les valeurs qui annulent le numérateur de la fonction de transfert.

#### 6.1.1 Systèmes du premier ordre

$$
T(p) = \frac{K}{1 + \tau p}
$$

Ce système a un pôle :  $-1/\tau$ . Plus ce pôle est loin de l'origine, plus le système est rapide.

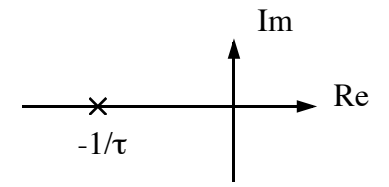

## 6.1.2 Système du second ordre

Si  $z > 1$ , il y a deux pôles réels. La constante de temps est liée à la position du pôle le plus près de l'origine (pôle dominant).

Si  $z = 1$ , il y a un pôle double en  $-w_n$ .

Si  $z < 1$ , il y a deux pôles complexes conjugués (voir figure 6.1). On retrouve la valeur de  $\varphi$  :

$$
\tan \varphi = \frac{\sqrt{1 - z^2}}{z}
$$

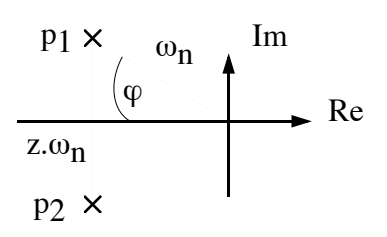

FIG. 6.1: Lieu des pôles d'un deuxième ordre à faible amortissement

#### 6.1.3 Autre systèmes

Exemple :

$$
T(p) = \frac{K(p+3)}{p(p+1)(p+5)}
$$

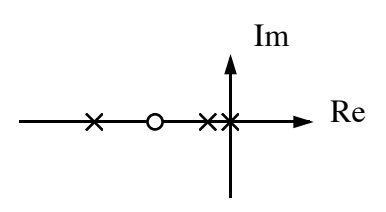

## 6.2 Principe du lieu d'Evans

Soit un système en BF à retour unitaire tel que la fonction de transfert en BO soit :

$$
T(p) = \frac{K.N(p)}{D(p)}
$$

où  $N(p)$  et  $D(p)$  sont des polynômes (respectivement numérateur et dénominateur de  $T(p)$ ) et K est le gain du système. Ce système est  $\acute{e}$ quivalent à une fonction de transfert  $H(p)$ :

$$
H(p) = \frac{T(p)}{1 + T(p)} = \frac{K.N(p)}{D(p) + K.N(p)}
$$

#### *6.3. PROPRIÉTÉ ET CONSTRUCTION* 43

Les pôles de ce système en BF vérifient l'équation caractéristique suivante :

$$
D(p) + K.N(p) = 0 \t\t(6.1)
$$

Si le facteur  $K$  est une variable réglable de notre système, la position des pˆoles en BF va varier en fonction de K. *Le lieu d'Evans ou lieu des* pôles est le lieu géométrique des racines de l'équation 6.1 tracé dans le *plan complexe quand on fait varier* K *de* 0 *`a l'infini.* La connaissance de ce lieu permet de prévoir le comportement du système en BF quand K varie car la position des pôles renseigne sur la rapidité et la stabilité du système. Exemple : Si l'un des pôles est à partie réelle positive, le système est instable.

## 6.3 Propriété et construction

#### 6.3.1 Symétrie par rapport à l'axe des réels

Quelque soit la valeur de  $K$ , les pôles complexes vont toujours par paires conjuguées.

#### 6.3.2 Nombre de branches

Le nombre de pôles en BF est égal au nombre de pôles en BO. C'est l'ordre du système.

#### 6.3.3 Points de départ

Pour  $K \to 0$ , l'équation 6.1 devient  $D(p) = 0$ . On retrouve les pôles en BO.

#### 6.3.4 Points d'arrivée

Pour  $K \to \infty$ , l'équation 6.1 devient  $N(p) = 0$ . On retrouve les zéros de la fonction de transfert en BO. Ils sont donc les points d'arrivée de certaines branches (car il y a souvent moins de zéros que de pôles).

#### 6.3.5 Branches infinies

Les branches qui ne vont pas vers un point d'arrivée partent à l'infini. Si n est le nombre de pôles et m le nombre de zéros du système en BO, les caractéristiques des asymptotes sont :

– Directions asymptotiques : les multiples impairs de  $\frac{\pi}{n-m}$ 

 $-$  Point de concours des asymptotes sur l'axe des réels a pour abscisse :

$$
\frac{\sum \text{pôles} - \sum \text{zéros}}{n - m}
$$

#### 6.3.6 Position du lieu appartenant à l'axe des réels

Un point  $M$  de l'axe des réels appartient au lieu si et seulement si le nombre de pôles et de zéros réels situés à droite de  $M$  est impair. Exemple : voir schéma 6.2

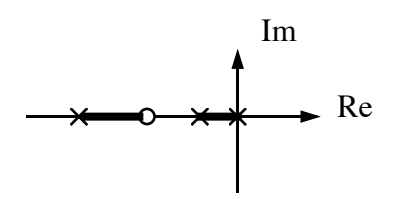

FIG. 6.2: portion de l'axe des réels appartenant au lieu

### 6.3.7 Points de branchements

Ce sont les points où le lieu quitte ou rejoint l'axe des réels. Cela correspond à des valeurs de K telles que le système en BF présente des pôles doubles. Pour trouver ces points, il y a deux méthodes possibles :

1. on cherche les solutions de l'équation :

$$
\sum_{i=1}^{n} \frac{1}{p - p_i} = \sum_{j=1}^{m} \frac{1}{p - z_j}
$$

où les  $p_i$  et  $z_j$  sont respectivement les pôles et les zéros de la fonction de transfert en BO, n est le nombre de pôles (ordre) et  $m$ , le nombre de zéros du système en BO.

2. on pose  $y(x) = \frac{D(x)}{N(x)}$  et on cherche les valeurs de x qui annule  $\frac{dy}{dx}$ .

#### 6.3.8 Intersection avec l'axe des imaginaires

Si le lieu coupe l'axe des imaginaires, c'est que pour certaines valeurs  $\text{de } K$ , la fonction de transfert en BF a des pôles imaginaires purs. Pour trouver ces points, on pose  $p = jy$  puis on sépare la partie réelle et la partie imaginaire de l'équation caractéristique 6.1 pour trouver la valeur de y et de K.

### 6.3.9 tangente en un point de départ ou d'arrivée

Si ce point est réel, la tangeante est horizontale sauf s'il s'agit d'un point de séparation auquel cas, la tangente est verticale. La tangente au départ d'un pôle complexe est donné par :

$$
\theta_d = \pi + \sum \alpha_i - \sum \beta_j
$$

La tangente au point d'arrivée sur un zéro complexe est donné par :

$$
\theta_{\alpha} = \pi + \sum \beta_{j} - \sum \alpha_{i}
$$
\n
$$
\times \begin{array}{c}\n\sqrt{\theta_{d}} \\
\sqrt{\alpha_{i}} & \sqrt{\theta_{j}} \\
\sqrt{\alpha_{i}} & \sqrt{\alpha_{j}} \\
p_{i} & z_{j}\n\end{array}
$$
\nRe

FIG. 6.3: Construction d'une tangente à un point de départ ou d'arrivée

## 6.3.10 Construction détaillée du lieu

Dans certains cas, en posant  $p = x + jy$  et en reportant dans l'équation caractéristique, on peut faire apparaître des portions du lieu.

## $46\,$   $\,$   $CHAPITER$   $6\,$   $\,$   $P\hat{O}LES$   $D'UN$   $SYSTÈME$   $BOUCLÉ$   $\,$   $\,$   $\,$   $LIEU$   $D'EVANS$

## Chapitre 7

# Etude de quelques systèmes particuliers

## 7.1 Intégrateur pur

Ces systèmes sont ceux pour lesquels l'entrée est proportionnel à la dérivée de la sortie. L'équation différentielle est donc :

$$
\frac{ds}{dt} = K.e(t)
$$

La résolution de cette équation montre que la sortie est l'intégrale de l'entrée

$$
s(t) = K \cdot \int_0^t e(\tau) \cdot d\tau + s(0)
$$

La fonction de transfert de ce système est :

$$
T(p) = \frac{S(t)}{E(t)} = \frac{K}{p}
$$

### 7.1.1 Réponse indicielle

Si l'entrée est un échelon  $E(p) = \frac{E_0}{p}$ , la sortie s'écrit :

$$
S(p) = T(p).E(p) = \frac{K.E_0}{p^2} \Rightarrow s(t) = K.E_0.t.u(t)
$$

c'est donc une rampe de pente  $K.E<sub>0</sub>$ . On pouvait le prévoir puisque l'intégrale d'un échelon est bien une rampe.

#### 7.1.2 Réponse à une rampe

Si l'entrée est une rampe, c'est à dire  $E(p) = \frac{a}{p^2}$ , la sortie s'écrit :

$$
S(p) = T(p).E(p) = \frac{K.a}{p^3} \quad \Rightarrow \quad s(t) = \frac{K.a.t^2}{2}.u(t)
$$

C'est une parabole.

#### 7.1.3 Réponse fréquentielle

En étudiant les variations en module et en phase de  $T(j\omega)$ , on calcule le gain :

$$
|T(j\omega)|_{dB} = 20.log(K) - 20.log(\omega)
$$

Sur un diagramme de Bode, c'est une droite de pente -20dB par décade de  $\omega$  qui coupe l'axe des abscisse pour  $\omega = K$ . Le déphasage est constant et vaut -90˚. Sur un diagramme de Black, le lieu est la droite d'équation  $angle = -90^\circ$ 

## 7.2 Système à retard pur

Certains systèmes présentent un retard pur en plus de leur dynamique propre. Dans ce paragraphe, nous n'étudions que le retard luimême. Ce système serait défini par

$$
s(t) = e(t - r)
$$

où  $r$  est la valeur du retard introduit par le système. La sortie est donc l'entrée simplement retardée de r secondes. Sa fonction de transfert est :

$$
T(p) = \frac{S(p)}{E(p)} = e^{-r \cdot p}
$$

#### 7.2.1 retard faible

Lorsque le retard est petit par rapport aux autres constantes de temps du système, on peut approcher ce retard par un premier ordre :

$$
T(p) = e^{-r \cdot p} \approx \frac{1}{1 + r \cdot p} \quad (r \ll)
$$

#### 7.2.2 cas général - réponse fréquentielle

Le gain d'un système à retard est  $1$  (0dB), quelle que soit la fréquence de l'entrée. Le déphasage vaut  $-r.\omega$ .

## 7.3 Premier ordre à numérateur non constant

Dans ce paragraphe, nous étudions les systèmes dont la fonction de transfert est :

$$
T(p) = \frac{K.(1 + \eta p)}{1 + \tau p}
$$

### 7.3.1 Réponse à l'échelon

$$
S(p) = T(p).E(p) = \frac{E_0.K.(1 + \eta p)}{p(1 + \tau p)}
$$

La transformée inverse de Laplace de l'expression précédente donne :

$$
s(t) = K.E_0. \left[ 1 - (1 - \frac{\eta}{\tau}).e^{-\frac{t}{\tau}} \right]
$$

Le tracé de cette sortie pour  $K = E_0 = 1$  est donnée en figure 7.1.

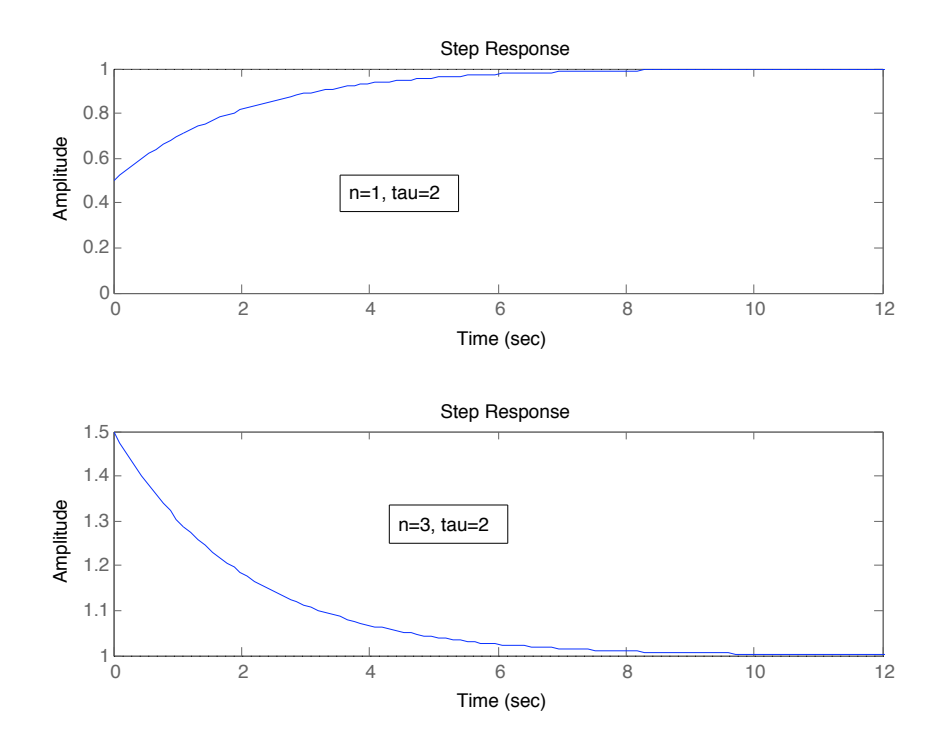

FIG. 7.1: Réponse à l'échelon d'un premier ordre à numérateur non constant

## 7.3.2 Réponse fréquentielle

On étudie le module et la phase de :

$$
T(j\omega) = \frac{K.(1+j\eta\omega)}{1+j\tau\omega}
$$

Ce qui donne pour le gain :

$$
|T(j\omega)|_{dB} = 20log(K) + 10log(1 + \omega^2 \eta^2) - 10log(1 + \omega^2 \tau^2)
$$

Et pour la phase :

$$
Arg(T(j\omega)) = arctg(\eta\omega) - arctg(\tau\omega)
$$

La figure 7.2 représente deux diagrammes de bode avec  $K = 1$  : dans le cas où  $\eta < \tau$  à gauche et  $\eta > \tau$  à droite.

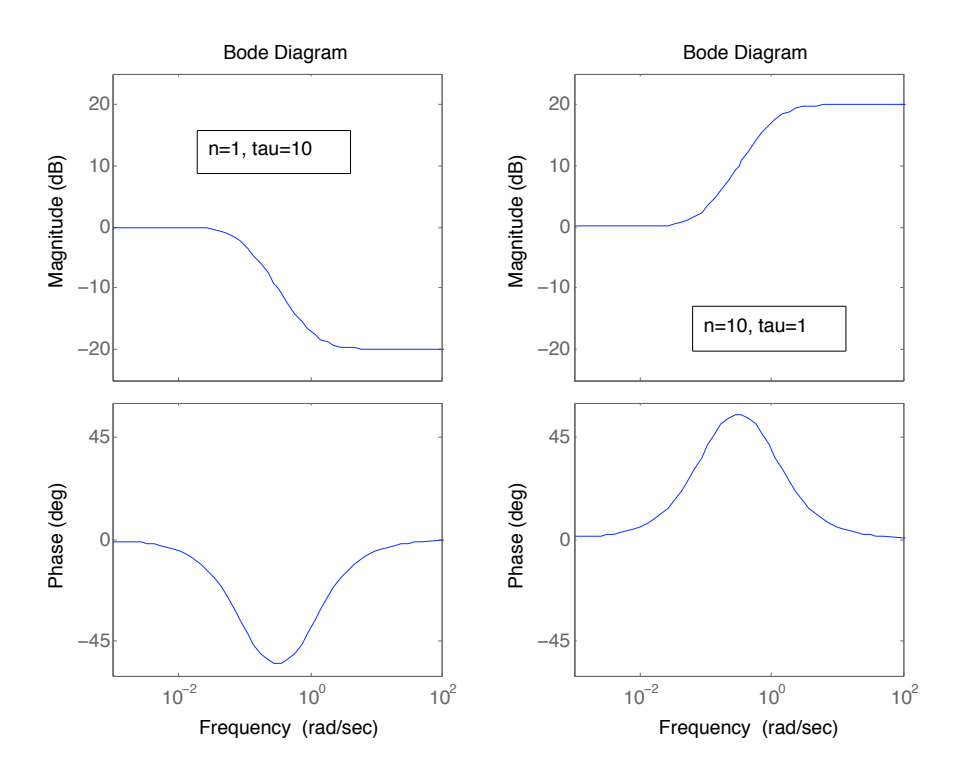

FIG. 7.2: Réponse à l'échelon d'un premier ordre à numérateur non constant

## Chapitre 8

# Stabilité des systèmes asservis

## 8.1 Définition - condition générale de stabilité

## 8.1.1 Définition

Un système est stable si et seulement si à tout signal borné en entrée, correspond un signal borné en sortie. En automatique, on définira la stabilité par une des propositions suivantes : *Un système linéaire est stable*

- $-$  lorsque sa réponse à un échelon prend une valeur finie en régime permanent,
- $-$  lorsque sa réponse à une impulsion tend vers 0,
- $-$  lorsque sa réponse à une sinusoïde est une sinusoïde d'amplitude finie.

### 8.1.2 Condition sur la fonction de transfert

Un système est défini par sa fonction de transfert

$$
T(p) = \frac{k(p-z_1)\cdots(p-z_m)}{p^{\alpha}(p-p_1)\cdots(p-p_{n-\alpha})}
$$

Sa réponse à l'échelon est de la forme :

$$
s(t) = A_1 + A_2t + \dots + A_{\alpha+1}t^{\alpha} + B_1e^{p_1t} + \dots + B_{n-\alpha}e^{p_{n-\alpha}t}
$$

Pour que  $s(t)$  tende vers une valeur finie, il faut que :

- le polynôme soit de degré 0 (terme constant) donc que  $\alpha = 0$ .
- les exponentielles  $e^{p_i t}$  soient amorties donc que les pôles  $p_i$  de la fonction de transfert soient à partie réelles négatives (strictement).

Ces conditions sont équivalentes à : *Un système linéaire est stable si et seulement si les pˆoles de sa fonction de transfert sont `a partie réelles strictement négatives*. Pour faire un lien entre la réponse indicielle d'un système et les valeurs des pôles, le fichier Sysquake *polesenp.sq* téléchageable sur http://auto.polytech.univ-tours.fr/ trace cette réponse pour les systèmes du premier ou second ordre, avec des pôles réels ou complexes. Avec cette application on peut voir :

- $-1$  seul pôle réel négatif : réponse finie en exponentielle (stable)
- $-1$  seul pôle nul : intégrateur (réponse en rampe, donc instable)
- $-1$  seul pôle réel posifif : réponse infinie en exponentielle (instable)
- $-2$  pôles complexes conjugués à parties réelles négatives : oscillations amorties (stable)
- $-2$  pôles imaginaires purs opposés : oscillations entretenues (instable)
- $-2$  pôles complexes conjugués à parties réelles positives : oscillations `a amplitudes croissantes en exponentielles (instable)

## 8.2 Condition de stabilité d'un système bouclé

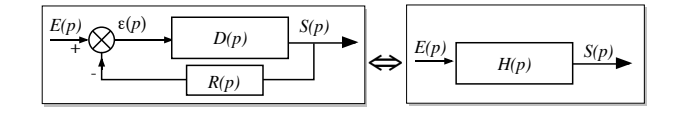

FIG. 8.1: Système bouclé

La fonction de transfert équivalente à un système bouclé comme représenté en figure 8.1 est :

$$
H(p) = \frac{D(p)}{1 + D(p).R(p)} = \frac{D(p)}{1 + T(p)}
$$

Comme nous venons de le voir la stabilité de cette fonction de transfert est fonction de ses pôles donc des racines de son dénominateur  $(1 +$  $T(p)$ ). On en déduit :

*Un système dont la fonction de transfert en boucle ouverte est*  $T(p)$ *sera stable en boucle ferm´ee si les racines de l'´equation*

$$
1 + T(p) = 0
$$

*sont toutes à partie réelles négatives.* 

Remarques :

 $-$  si la partie réelle d'un des pôles de la fonction de transfert en BF (donc des racines de  $1 + T(p)$ ) est nulle on parlera de limite de stabilité (réponse en oscillations entretenues).

- Un système peut être stable en BO et instable en BF si par exemple le gain est élevé
- $-$  Réciproquement, un système peut être instable en BO et stable en BF - si par exemple il y a un intégrateur en BO.

## 8.3 Influence du gain sur la stabilité en boucle fermée

Cette influence est illustrée sur l'exemple suivant : Soit la fonction de transfert en boucle ouverte

$$
T(p) = \frac{K.(1 - 2p)}{p(1 + p)}
$$

Ce système est de type 1 donc instable en boucle ouverte. La fonction de transfert en boucle fermée est

$$
H(p) = \frac{T(p)}{1 + T(p)} = \frac{K.(1 - 2p)}{p(1 + p) + K(1 - 2p)}
$$

La stabilité en boucle fermée dépend des pôles de  $H(p)$  qui sont les solutions de l'équation :

$$
p(1+p) + K(1-2p) = 0
$$
  

$$
p^{2} + (1-2K)p + K = 0
$$

- Pour  $K = 0, 2$ , les racines de l'équation seront −0,  $3 \pm 0$ ,  $33j$  à parties réelles négatives donc le système sera stable en BF.
- Pour  $K = 0, 6$ , les racines de l'équation seront  $0, 1 \pm 0, 77j$  à parties réelles positives donc le système sera instable en BF.
- $-$  La limite de stabilité sera obtenue pour des solutions de l'équation  $\alpha$  parties réelles nulles donc pour  $K = 0, 5$ .

En règle général, augmenter le gain de la boucle ouverte se fait aux dépends de la stabilité en boucle fermée.

## 8.4 Critère de Routh

Pour savoir si les pôles d'une fonction de transfert sont à parties réelles négatives, on peut les calculer. Mais pour des polynômes de degré supérieur à 2, la résolution devient difficile. Le critère de Routh est un critère algébrique qui permet de savoir si les racines sont toutes à partie réelle négative (donc si le système est stable) sans avoir à calculer ces pôles.

#### $8.4.1$  equation caractéristique

Dans le cas de l'étude de la stabilité en BF, l'équation caractéristique est :

$$
1 + T(p) = 0 \qquad \text{avec} \qquad T(p) = \frac{num(p)}{den(p)}
$$

$$
\Rightarrow num(p) + den(p) = 0
$$

que l'on peut mettre sous la forme :

$$
b_n \cdot p^n + b_{n-1} \cdot p^{n-1} + \dots + b_1 \cdot p + b_0 = 0
$$

#### 8.4.2 tableau de Routh

On forme le tableau suivant

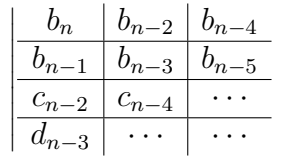

avec

$$
c_{n-2} = \frac{b_{n-1} \cdot b_{n-2} - b_n \cdot b_{n-3}}{b_{n-1}}, \qquad c_{n-4} = \frac{b_{n-1} \cdot b_{n-4} - b_n \cdot b_{n-5}}{b_{n-1}},
$$

$$
d_{n-3} = \frac{c_{n-2} \cdot b_{n-3} - b_{n-1} \cdot c_{n-4}}{c_{n-2}}, \qquad \dots
$$

Ce tableau est à former jusqu'à ce que l'on ait n lignes.

#### 8.4.3 critère de stabilité

Le critère de Routh est le suivant : *Si tous les termes de la première colonne sont strictement positifs, le système est stable. S'il y a c changements de signes dans la première colonne, l'équation caractéristique a* c *racines `a parties r´eelles positives (et le syst`eme est instable)*

#### 8.4.4 exercices

Pour les équations caractéristiques suivantes, retrouvez si le système est stable.

1.  $1 + T(p) = p^4 + 2p^3 + 8p^2 + 4p + 3 = 0$  (stable) 2.  $1 + T(p) = p^5 + 2p^4 + 3p^3 + p^2 + 2p + 3 = 0$  (instable) 3.  $1 + T(p) = p^2 + (1 - 2K)p + K = 0$  (stable si  $K < 0.5$ )

#### 8.4.5 Cas particulier

Si tous les termes d'un ligne sont nuls, l'équation possède des racines imaginaires pures (conjuguées) et se trouve déjà en limite de stabilité. Pour poursuivre l'étude (le tableau) on écrit à la place de la ligne concernée les coefficients obtenus en dérivant le polynôme auxiliaire dont les coefficients sont les termes de la dernière ligne non nulle.

Exemple :

$$
1 + T(p) = p4 + p3 + 5p2 + 4p + 4 = 0
$$
  

$$
\begin{array}{|c|c|c|c|c|c|}\n\hline\n1 & 4 & 0 & \\
\hline\n1 & 4 & 0 & p2 + 4 \\
\hline\n0 & 0 & 0 & limite \\
\hline\n2 & 0 & 0 & 2p \\
\hline\n4 & 0 & 0 & 0\n\end{array}
$$

Pas de pôles instables mais le système est en limite de stabilité.

Si le premier terme d'une ligne est nul mais que le reste de la ligne comporte des termes non nuls, on continue en remplaçant ce nombre par un  $\epsilon > 0$  petit pour éviter la division par 0.

## 8.5 Evaluation de la stabilité en régime sinusoïdal

Quand on ne connaît pas la fonction de transfert de la boucle ouverte, on ne peut pas prévoir la stabilité de la boucle fermée en calculant les pôles de la fonction de transfert en BF. Cette partie montre qu'on peut prévoir cette stabilité en BF à partir de la représentation graphique du gain et du déphasage en BO.

#### 8.5.1 Définition du point critique

Supposons que pour une pulsation  $\omega$ , on ait  $T(j\omega) = -1$  c'est à dire module 1, déphasage de -180°. Pour cette pulsation, le dénominateur de le fonction de transfert en BF serait

$$
1 + T(j\omega) = 0
$$

. On serait donc en limite de stabilité. *Le critère graphique consiste `a ´etudier la position de la courbe de r´eponse harmonique en BO par rapport au point critique d´efini par*

$$
|T(j\omega)| = 1 = 0dB \qquad Arg(T(j\omega)) = -180^{\circ}
$$

*pour ´evaluer la stabilit´e de l'asservissement (boucle ferm´ee)*

#### 8.5.2 Critère du revers dans le plan de Black

Un système linéaire bouclé est stable si en décrivant la courbe de Black de la fonction de transfert en BO dans le sens des pulsations croissantes, on laisse le point critique sur sa droite.

#### 8.5.3 Critère du revers dans le plan de Nyquist

Un système asservi linéaire est stable si en décrivant le lieu de Nyquist en BO dans le sens des fréquences croissantes, on laisse le point critique à sa gauche.

#### 8.5.4 Règle du revers dans le plan de Bode

Soit  $\omega_0$  la pulsation pour laquelle la courbe de gain coupe l'axe 0dB et  $\omega_c$  la pulsation pour laquelle la courbe des phase passe par -180°. L'asservissement est stable si  $\omega_0 < \omega_c$ .

## 8.6 Degré de stabilité d'un système asservi

Pour que la stabilité d'un système asservi soit assurée en toutes circonstances (perturbations comprises), il faut que sa courbe de réponse harmonique en BO passe suffisamment loin du point critique.

On chiffre le degré de stabilité d'un système linéaire au moyen de la marge de gain et la marge de phase. La marge de gain est le nombre de dB dont le gain doit être augmenté pour atteindre le point critique. La marge de phase est le déphasage supplémentaire qui permet d'atteindre le point critique.

Les valeurs couramment admises pour assurer une stabilité suffisante sont :

marge de gain :  $8$  à 12 dB

marge de phase : de  $30^\circ$  à  $45^\circ$ 

Ces marges de stabilité peuvent être lues directement dans les différents plans (Bode, Black). La figure 8.2 montre un lieu de Black d'un système qui sera en limite de stabilité en BF (à gauche) et ce même système avec un gain plus faible aura un marge de gain de 13.9 dB et une marge de phase de  $78^\circ$  (à droite).

Remarque : un système instable n'a pas de marge de stabilité. Il est instable.

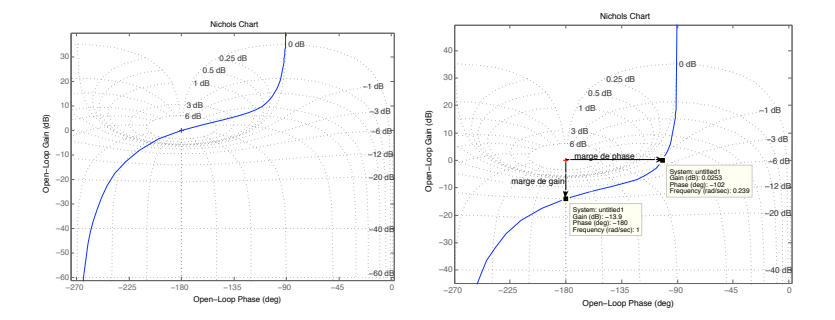

FIG. 8.2: Lieu de Black d'un système en limite de stabilité (gauche) et avec des marges de stabilité (à droite)

## 8.7 Marge de stabilité pour un système du second ordre type 1

Soit un système dont la fonction de transfert en Bo est :

$$
T(p) = \frac{K}{p(1+\tau p)}
$$

La fonction de transfert en BF sera un second ordre de la forme :

$$
H(p) = \frac{1}{1 + \frac{p}{K} + \frac{\tau}{K}p^2} = \frac{K'}{1 + \frac{2z'}{\omega_n'}p + \frac{p^2}{\omega_n'^2}}
$$

avec  $K' = 1$  et  $z' = \frac{1}{2\sqrt{2}}$  $\frac{1}{2\sqrt{K\tau}}$  et  $\omega'_n = \sqrt{\frac{K}{\tau}}$  $\frac{\kappa}{\tau}$ .

On cherche la valeur du gain  $K$  de la boucle ouverte pour que le système soit suffisamment stable en BF c'est à dire avec une marge de phase de 45˚. Cette condition implique qu'on doit avoir une pulsation  $\omega$  telle que

$$
|T(j\omega)| = 1 = 0dB \qquad Arg(T(j\omega)) = -135^{\circ}
$$

Ceci sera vérifié pour

$$
K.\tau = \sqrt{2} \quad \Rightarrow \quad z' \approx 0.43 \Rightarrow Depassenent = 20\%
$$

## Chapitre 9

# Précision des systèmes asservis

## 9.1 Définition

Un système asservis (donc en boucle fermée) sera d'autant plus précis que sa sortie  $s(t)$  est proche de la consigne (valeur désirée)  $s_d(t)$ . On peut quantifier l'*erreur* entre la consigne et la sortie :

$$
\epsilon(t) = s_d(t) - s(t)
$$

Cette erreur sera significative de la précision de l'asservissement :

- $-$  pendant le régime transitoire. On parlera de **précision dyna**mique ou bien
- $-$  une fois le régime permanent atteint. On parlera de **précision** statique.

## 9.2 Précision dynamique

On se limite, dans ce cours au cas où l'entrée est un échelon et pour les systèmes stables. Pour évaluer cette précision dynamique, on va observer la rapidité avec laquelle la sortie arrive au régime permanent. Si c'est long, on parlera d'une mauvaise précision dynamique. Si c'est rapide avec beaucoup d'oscillations, on parlera encore d'une mauvaise pr´ecision dynamique. Si c'est rapide et pas ou peu d'oscillations, on parlera d'une bonne précision dynamique.

Pour quantifier cette précision dynamique, on cherchera à évaluer le temps de réponse à  $5\%$ . Ce temps de réponse est le temps à partir duquel la sortie reste autour la valeur finale à  $5\%$  près.

Cas des réponses sans dépassement : Pour ces cas, le temps de réponse est le temps pour lequel la sortie vaut 95% de la valeur finale. Pour augmenter la précision dynamique donc le temps de réponse, il suffirait d'augmenter le gain de la boucle ouverte.

Cas des réponses avec dépassement : Pour les second ordre par exemple, ce temps peut se mesurer en traçant deux lignes horizontales (l'une à 95%, l'autre à 105%) puis en cherchant à partir de quel moment la courbe reste entre ces deux droites. L'abaque suivante donne ce temps de réponse réduit  $(T_r \omega_n)$  en fonction de l'amortissement z. Dans

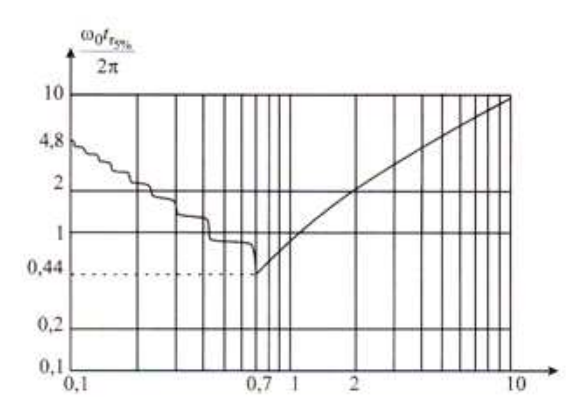

le cas d'un second ordre en BF, augmenter le gain de la Boucle ouverte ne permettra pas toujours de gagner en précision dynamique puisque cela réduit l'amortissement. L'abaque montre qu'un amortissement de l'ordre de 0,7 est optimal pour le temps de réponse.

## 9.3 Précision statique

On s'intéresse cette fois à la différence, en régime permanent entre la consigne et la sortie. Dans le schéma-bloc ci-dessous, on s'intéresse donc à

$$
\lim_{t \to \infty} \epsilon(t) = \lim_{p \to 0} p.(E(p) - S(p))
$$

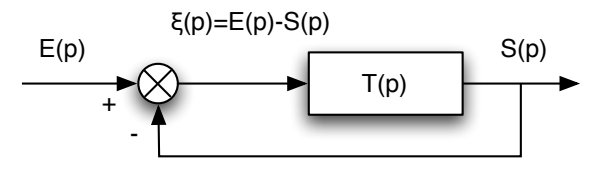

Cette erreur dépend de l'entrée, du type et du gain de la fonction de transfert en boucle ouverte  $T(p)$ . Pour une fonction de transfert de gain K et de type  $\alpha$ , on a :

$$
T(p) = \frac{K(1 + \ldots)}{p^{\alpha} \cdot (1 + \ldots)} \Rightarrow \epsilon(p) = \lim_{p \to 0} \frac{p \cdot E(p)}{1 + \frac{K}{p^{\alpha}}}
$$

Ce qui nous permet d'établir ce tableau de synthèse :

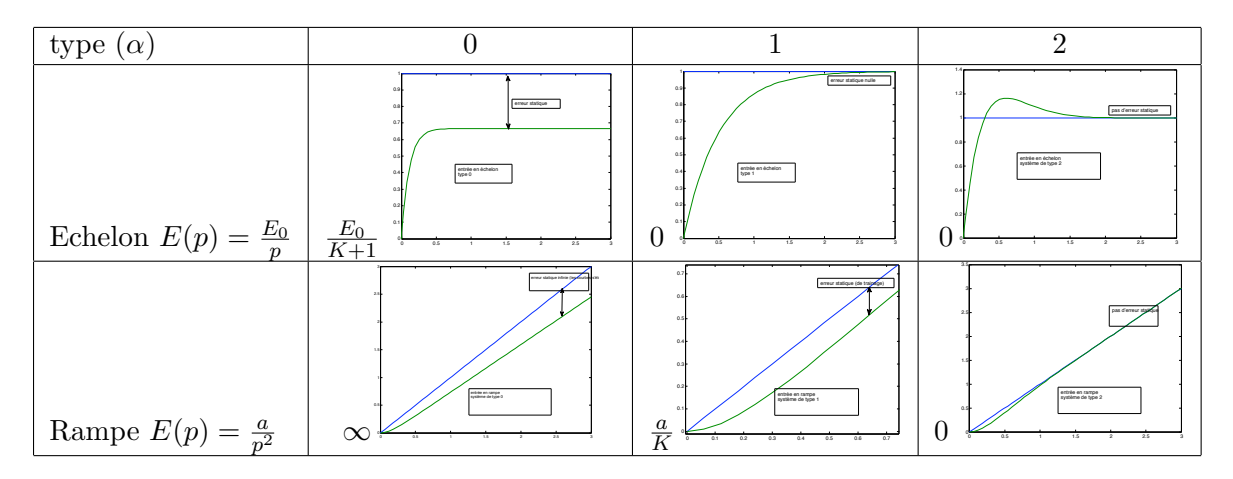

TAB. 9.2: Erreurs statiques en fonction de l'entrée, du type et du gain du système en BO

## 9.4 Précision par rapport aux perturbations

Une perturbation est une entrée supplémentaire au système qu'on ne peut contrôler. Ces perturbations ont une influence sur l'asservissement. On veut évaluer ici cette influence quantitativement. (Un bon asservissement devrait faire en sorte que cette influence soit minime) Dans l'exemple de la figure 9.1, l'effet de la perturbation sur la sor-

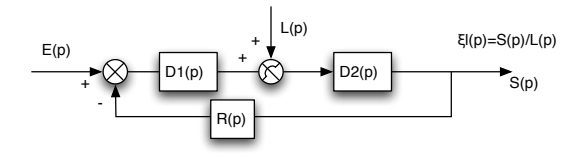

FIG. 9.1: schéma-bloc d'un asservissement avec une perturbation

tie peut être calculée en étudiant le schéma bloc en considérant que l'entrée  $E(p) = 0$ .

## Chapitre 10

# Compensation des systèmes asservis

## 10.1 Introduction

Dans le chapitre précédent, nous avons vu que ajouter un gain dans la chaîne directe permettait d'améliorer la précision d'un asservissement (mais ce gain ne permet pas d'annuler l'erreur de position ou de vitesse si cette erreur n'est pas nulle). Il n'est pas possible d'augmenter ce gain de façon trop importante : il peut dégrader la stabilité du système (il diminue la marge de gain - voire rendre le système instable). D'où le dilemme classique en automatique :

- $-$  un gain faible donne un système stable mais peu précis
- $-$  un gain fort donne un système plus précis mais moins stable.

Le gain de la boucle ouverte a une action sur l'asservissement, on parle d'un correcteur proportionnel. Un correcteur est un système qui va élaborer la commande d'un système en fonction de l'erreur mesurée entre sortie et consigne (voir figure 10.1). Un correcteur proportionnel est un système qui donne une commande proportionnelle à l'erreur mesurée. Beaucoup de systèmes peuvent être commandés par ces types de correcteurs simples à mettre en oeuvre. Le réglage du gain va consister à obtenir un bon compromis stabilité précision. En général, on choisira le gain qui permettra d'avoir un facteur de résonance de 2,3dB  $(Q=1,3)$ .

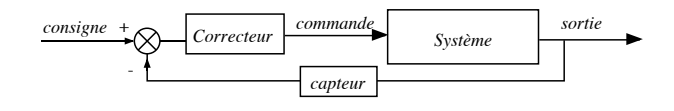

FIG. 10.1: Schéma d'un correcteur

Ces correcteurs ne sont pas toujours possibles ou suffisant. Des correcteurs plus sophistiqués peuvent permettre de

- $-$  rendre stable un système qui ne l'est pas
- $-$  augmenter la stabilité sans réduire le gain K donc la précision
- $-$  réduire ou annuler les erreurs statiques sans nuire à la stabilité

Ce chapitre présente le principe généraux des correcteurs et leur influence sur le lieu de Black puis présente les correcteurs les plus connus : avance de phase, retard de phase et PID.

## 10.2 Placement de pôles

Une approche mathématique du correcteur consiste à choisir la fonction de transfert "souhaitable" soit en boucle ouverte soit en boucle fermée et on en déduit mathématiquement le correcteur nécessaire. Par exemple, avec un système dont la fonction de transfert est  $G(p)$ , le correcteur  $C(p)$  qui permet d'avoir une fonction de transfert en BO choisie de  $T(p)$  est :

$$
C(p) = \frac{T(p)}{G(p)}
$$

L'approche choix de la fonction de transfert en boucle fermée  $H(p)$ donnerait :

$$
H(p) = \frac{C(p).G(p)}{1+C(p).G(p)} \quad \Rightarrow \quad C(p) = \frac{H(p)}{(1-H(p)).G(p)}
$$

Cependant, derrière cette approche mathématique, il faut prendre en compte plusieurs contraintes bien physiques :

- Le correcteur ainsi calculé doit être causal, c'est à dire que sa sortie ne peut précéder son entrée. Cette propriété se traduit dans le fait que la fonction de transfert de  $C(p)$  doit avoir un numérateur de degré inférieur à son dénominateur et qu'il ne doit pas présenter de "retard négatif"
- $-$  Le correcteur doit être stable. Ses pôles doivent donc tous être à partie réelle négatives.
- Choisir une fonction de transfert en BO ou en BF r´ealisable.Par exemple, en partant d'un système très lent, il est illusoire de penser le rendre très rapide ainsi car les commandes nécessaires seront sans doute irréalistes.
- La r´ealisation pratique d'un correcteur quelconque n'est pas toujours possible. La plupart des correcteurs du march´e ne proposent qu'un choix limité de nature de correcteurs (souvent, des PID voir plus loin)

## 10.3 Principes généraux et procédés typiques de compensation

En dehors de l'approche mathématique vue précédemment, les correcteurs se déterminent souvent en utilisant le lieu de Black du système. Sur ce lieu, on peut lire la stabilité et la précision du système. Ajouter un correcteur dans la boucle ouverte c'est additionner son gain en dB et son déphasage au lieu du système. La suite de ce paragraphe décrit comment un correcteur peut améliorer les performances d'un système en "déformant" son lieu de Black.

- La précision est améliorée pour des systèmes qui ont un gain augmenté, notamment dans les basses fréquences.
- La stabilité est améliorée pour les systèmes qui ont des marges de gain ou de phase confortables. Pour augmenter la marge de gain, on peut diminuer le gain, particulièrement pour les pulsations qui donnent une phase proche de 180˚. Pour augmenter la marge de phase, on pourrait mettre en place un correcteur qui ajouterait une phase positive, au moins pour les pulsations qui donnent un gain proche de 1 (0dB).

La figure 10.2 montre les effets sur le lieu de Black du système que l'on attendrait d'un bon correcteur.

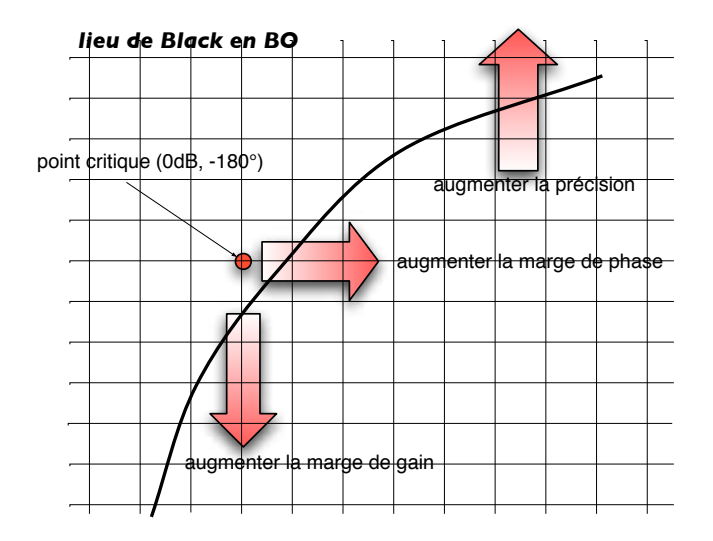

Fig. 10.2: Actions possibles d'un correcteur sur le lieu de Black

Les correcteurs vont avoir 3 types d'actions possible :

- Action proportionnelle : Un correcteur proportionnel va décaler la courbe de Black verticalement. Comme nous l'avons déjà vu, cette action a un effet favorable pour la précision et une effet néfaste à la stabilité.
- Action intégrale : La commande est proportionnelle à l'intégrale de l'erreur. L'ajout d'intégrateur(s) dans la chaîne directe influence directement la précision (voir chapitre précédent). Cette action augmente le gain des basses fréquences.
- Action dérivée : La commande est proportionnelle à la dérivée de l'erreur. Son effet est dit prédictif car cette action apporte une phase positive au syst`eme. Elle augmente donc la marge de phase, donc la stabilité

Les actions dérivées et intégrales ne s'emploient jamais seules mais en combinaison avec l'action proportionnelle.

Sur le site http ://auto.polytech.univ-tours.fr/, dans la rubrique automatique continue, deux types de simulateurs permettent de régler à la souris les correcteurs décrits ici sur un système donné. Il s'agit de *corravance.sq, corretard.sq et PID.sq* qui s'ouvrent avec Sysquake (de la société Calerga) et de *LabSA* de Matthieu Lescieux, un exécutable fait avec LabView et qui permet de tester tous les correcteurs de ce chapitre sur le système de votre choix.

## 10.4 Correcteur avance de phase

Leur fonction de transfert sont du type :

$$
C(p) = K_r \cdot \frac{1 + a \cdot \tau p}{1 + \tau p} \quad \tau > 0; a > 1
$$

a est le facteur d'avance de phase et  $\tau$  la constante de temps du correcteur.

Les lieux de Bode de ce type de correcteur pour différentes valeurs de a et pour  $\tau = 1$  et  $K_r = 1$  sont donnés dans la figure 10.3. La phase positive maximale de ce correcteur est  $\phi_M$  et se trouve à la pulsation  $\omega_M$ , donnés par

$$
\phi_M = \arcsin\left(\frac{a-1}{a+1}\right); \qquad \omega_M = \frac{1}{\tau.\sqrt{a}}
$$

Ce correcteur a l'avantage d'avoir une phase positive dans une gamme de fréquences. Bien placée, cette phase positive aura comme effet de stabiliser le système à asservir en augmentant sa marge de

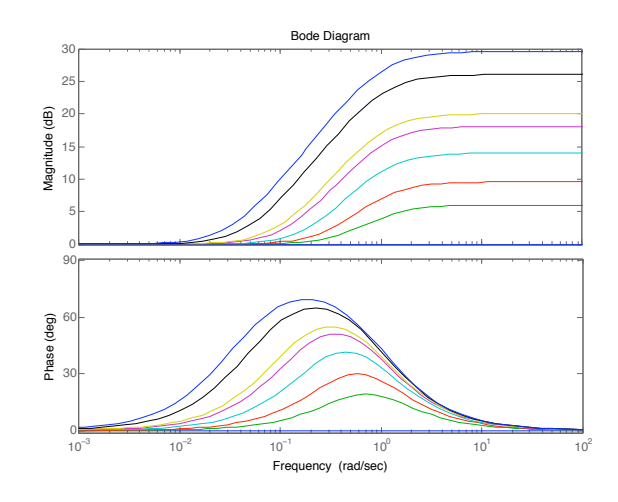

FIG. 10.3: Lieu de Bode d'un correcteur avance de phase pour  $a =$ 1, 2, 3, 5, 8, 10, 20, 30

phase. L'inconvénient de ce correcteur est qu'il ajoute un gain pour les hautes fréquences. Le réglage de ce correcteur consiste à utiliser l'effet avance de phase proche du point critique et faire en sorte que le gain soit apporté aux fréquence qui n'auront pas d'effet néfaste sur la stabilité.

*Méthode de réglage :* Comme on peut le voir sur la figure 10.4, on choisira pour cela a en fonction de la marge souhaitée et  $\tau$  de façon à ce que l'avance maximale de phase soit être placée proche de la pulsation de résonance  $\omega'_r$  en BF du système non corrigé. S'il est mal réglé, ce

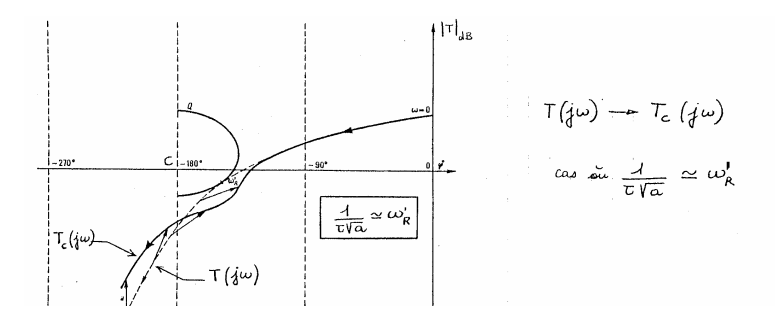

FIG. 10.4: Lieu de Black d'un système bien corrigé par un correcteur avance de phase

correcteur peut n'avoir aucun effet sur la stabilité du système (voir figure 10.5) voire la détériorer (voir figure 10.6).

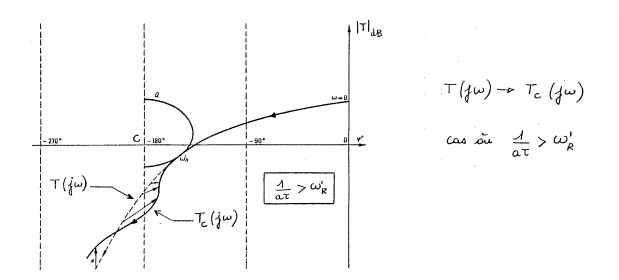

FIG. 10.5: Ce correcteur avance de phase n'améliore pas la stabilité

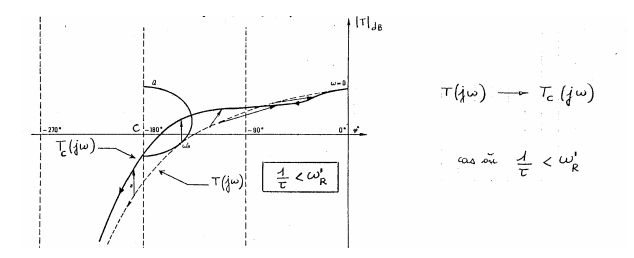

FIG. 10.6: Ce correcteur avance de phase détériore la stabilité

## 10.5 Correcteur à retard de phase

La fonction de transfert des correcteurs à retard de phase sont du type :

$$
C(p) = K_r \cdot \frac{1 + \tau p}{1 + b \cdot \tau p} \quad \tau > 0; b > 1
$$

a est le facteur d'avance de phase et  $\tau$  la constante de temps du correcteur.

Les lieux de Bode de ce type de correcteur pour différentes valeurs de b et pour  $\tau = 1$  et  $K_r = 1$  sont donnés dans la figure 10.7. La phase négative maximale de ce correcteur est  $\phi_M$  et se trouve à la pulsation  $\omega_M$  donnés par

$$
\phi_M = \arcsin\left(-\frac{b-1}{b+1}\right); \qquad \omega_M = \frac{1}{\tau.\sqrt{b}}
$$

A cette pulsation, on a un gain de  $|C(j\omega_M)| = \frac{1}{\sqrt{2}}$  $\overline{b}$ . Pour les pulsations élevées  $(\omega >> \omega_M)$  le gain du correcteur est de  $\frac{1}{b}$ .

Ce correcteur a l'avantage d'avoir une atténuation en hautes fréquences pouvant am´eliorer la marge de gain sans pour autant changer le gain statique donc la précision de l'asservissement. L'inconvénient de ce correcteur est qu'il apporte une phase négative qui pourrait déstabiliser le

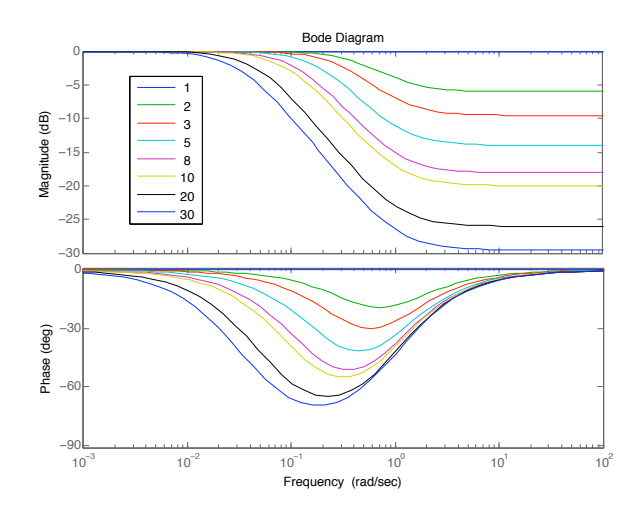

FIG. 10.7: Lieu de Bode d'un correcteur retard de phase pour  $b =$ 1, 2, 3, 5, 8, 10, 20, 30

système si ce correcteur est mal réglé. Le réglage va donc consister à apporter l'atténuation proche du point critique, en choisissant  $\tau$  suffisamment grand pour que la phase négative soit apportée bien avant la pulsation de résonance.

*Méthode de réglage :* Comme on peut le voir sur la figure 10.8, on choisira pour cela b en fonction de la marge de gain souhaitée et  $\tau$  de façon à ce que le retard de phase soit avant la pulsation de résonance  $\omega'_r$  en BF du système non corrigé. ( $\tau \gg \frac{1}{\omega'_r}$ ) S'il est mal réglé, ce

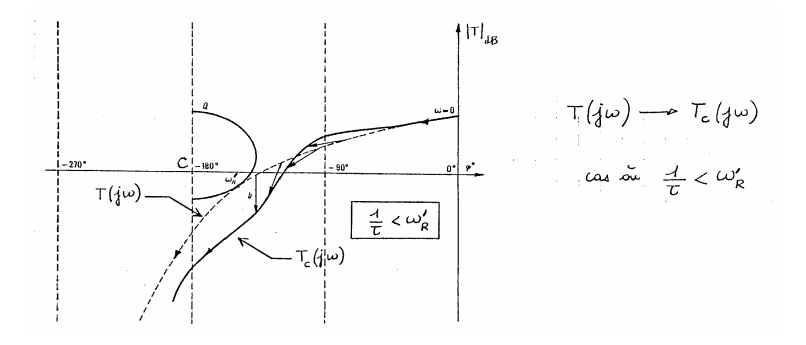

FIG. 10.8: Lieu de Black d'un système bien corrigé par un correcteur retard de phase

correcteur peut n'avoir aucun effet sur la stabilité du système (voir figure 10.9) voire la détériorer (voir figure 10.10).

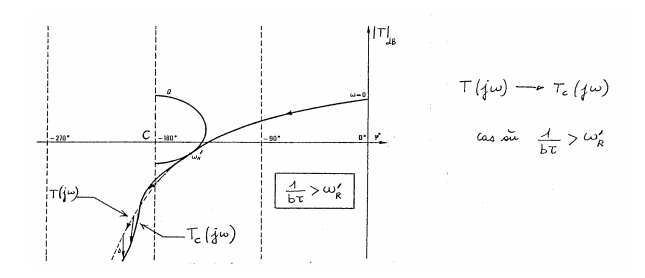

FIG. 10.9: Ce correcteur à retard de phase n'améliore pas la stabilité

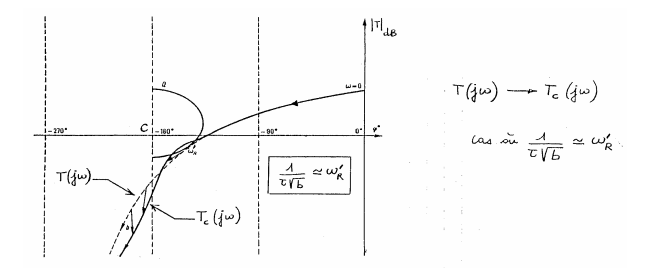

FIG. 10.10: Ce correcteur retard de phase détériore la stabilité

## 10.6 Correcteur Proportionnel Intégrateur (PI)

C'est un correcteur qui est composé d'un terme d'action proportionnel et d'un terme d'action intégrale. La fonction de transfert d'un correcteur PI est de la forme :

$$
C(p) = K_R \left( 1 + \frac{1}{\tau_i \cdot p} \right) = K_R \frac{1 + \tau_i \cdot p}{\tau_i \cdot p}
$$

 $K_R$  est le gain du correcteur,  $\tau_i$  est la constante de temps d'intégration. La présence de l'intégrateur assurera une précision statique (ou de vitesse) meilleure (voir le chapitre sur la précision). L'inconvénient de ce correcteur est qu'il apporte une phase négative (de 90°) en basses fréquence (pour  $\omega < \frac{1}{\tau_i}$ ). Il faut régler la constante de temps de façon à ce que cette phase négative ne compromette pas la stabilité de l'asservissement. On choisira :

$$
\frac{1}{\tau_i} << \omega_R
$$

où  $\omega_R$  est la pulsation de résonance.

## 10.7 Correcteur Proportionnel Intégrateur et Dérivé (PID)

C'est le correcteur le plus connu et aussi le plus complet car il associe les trois types de corrections qu'on a vu au début du chapitre. On le trouve sous plusieurs formes : Forme Mixte :

$$
C(p) = K_R(1 + \frac{1}{\tau_i \cdot p} + \tau_d \cdot p)
$$

Forme Série :

$$
C(p) = K_R(1 + \frac{1}{T_i \cdot p})(1 + T_d \cdot p)
$$

Forme Parallèle :

$$
C(p) = K_p + \frac{I}{p} + D.p
$$

Dans cette section, on utilisera la forme mixte de ce correcteur.

#### 10.7.1 Analyse du correcteur

La fonction de transfert d'un PID peut aussi s'écrire :

$$
C(p) = K_r \frac{(1 + \tau_1' p)(1 + \tau_2' p)}{(1 + \tau_1 p)(1 + \tau_2 p)} \qquad \tau_1 \cdot \tau_2 = \tau_1' \cdot \tau_2'
$$

Un PID se comporte comme un retard de phase en basse fréquence et un avance de phase en haute fréquence. Il permet d'associer les intérêts de ces deux correcteurs.

On choisira ses paramètres tels que

$$
\frac{1}{\tau_2'} << \omega_R \quad ; \quad \frac{1}{\sqrt{\tau_1' . \tau_2}} = \omega_R
$$

où  $\omega_R$  est la pulsation de résonance du système.

#### 10.7.2 Réglage expérimental du correcteur

Une méthode de réglage expérimental permet de régler tour à tour les 3 paramètres  $K_p$ ,  $T_i$  et  $T_d$  du correcteur.

– Pour régler le gain proportionnel  $K_p$ , on commence par annuler les actions intégrales et dérivées puis on choisit le gain de façon à obtenir en boucle fermée des oscillations mais pas trop importantes.

- $-$  Pour régler l'action intégrale, on laisse le gain trouvé précédemment et on règle  $T_i$  de façon à ce que l'erreur statique soit rapidement annulée sans trop nuire à la stabilité de l'asservissement.
- $-$  Enfin l'action dérivée est augmentée petit à petit pour stabiliser l'asservissement en réduisant les oscillations.

## 10.8 Réglage d'un correcteur P, PI ou PID par les Méthodes de Ziegler Nichols

C'est une méthode empirique qui permet d'ajuster les paramètres d'un régulateur P.I.D. pour commander un processus à partir de mesures sur sa réponse indicielle.

#### 10.8.1 Mesures sur la réponse en BO

La réponse à un échelon d'amplitude  $E<sub>o</sub>$ , sans oscillations, sera assimilée à celle d'un premier ordre avec retard. On devra mesurer la pente de la tangente au point d'inflexion a, la valeur finale M et le retard r (voir figure 11.7). La tangente au point d'inflexion est assimilée à la tangente à l'origine du système du premier ordre sans retard. Si  $\tau$  est la constante de temps du premier ordre, on a :  $a = \frac{M}{\tau}$  $\frac{M}{\tau}$ .

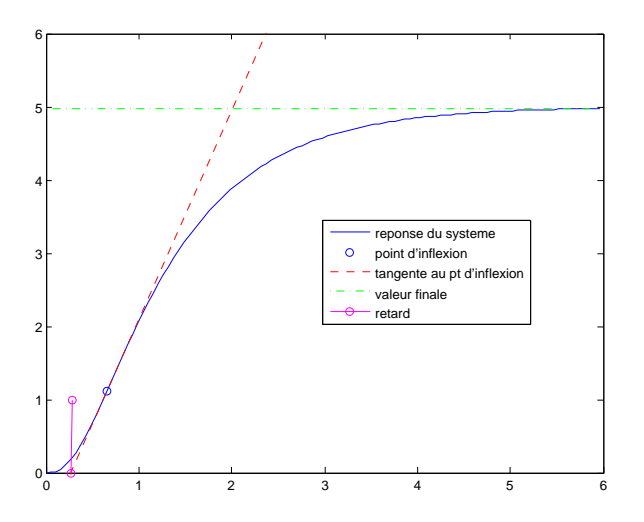

Fig. 10.11: Identification pour Ziegler Nichols

Ziegler Nichols propose des réglages de correcteur P, PI ou PID pour avoir une réponse en boucle fermée satisfaisante. Le critère utilisé pour savoir si une réponse est satisfaisante est que le rapport entre les
deux premiers dépassements (positifs) est de 0,25. Un correcteur PID a comme fonction de transfert :

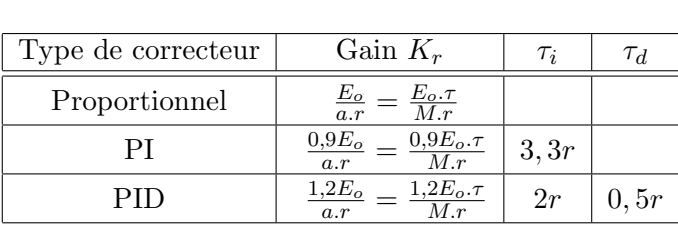

$$
C(p) = K_r \cdot (1 + \frac{1}{\tau_i \cdot p} + \tau_d \cdot p)
$$

TAB. 10.1: Réglage d'un correcteur P, PI ou PID selon Ziegler Nichols en BO

Pour l'exemple utilisé pour la figure 11.7, les réponses corrigées sont en figure 11.8. Dans cet exemple, on peut noter que le correcteur proportionnel laisse une erreur statique, que le correcteur PI est sans erreur statique mais est plus long à stabiliser. Le correcteur PID rend le système relativement stable et sans erreur statique.

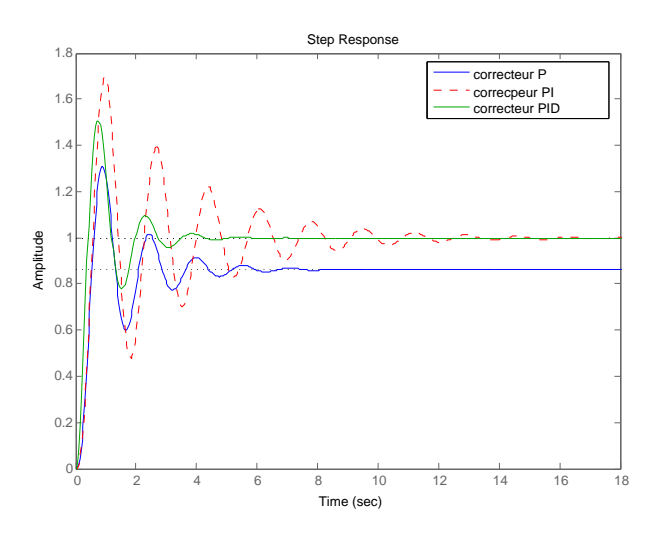

Fig. 10.12: Comparaison des correcteurs de Ziegler Nichols

### 10.8.2 Mesure sur la réponse en BF

Dans le cas où il est impossible d'ouvrir la boucle de régulation pour obtenir la réponse indicielle, une seconde méthode de Ziegler Nichols permet de r´egler un correcteur `a partir d'un essai en *limite de pompage*.

Pour obtenir la limite de pompage, on place un correcteur proportionnel dans la boucle fermée et on augmente doucement le gain de ce correcteur jusqu'à obtenir des oscillations auto-entretenues (phénomène de pompage). On note le gain  $K<sub>o</sub>$  qui a amené le système en limite de stabilité et la période  $T<sub>o</sub>$  des oscillations obtenues. Les paramètres de régulation pour que la réponse du système bouclé soit satisfaisante sont donnés par le tableau suivant.

| Type de correcteur   Gain $K_r$ |              | $\tau_i$    |              |
|---------------------------------|--------------|-------------|--------------|
| Proportionnel                   | $0, 5.K_{o}$ |             |              |
|                                 | $0,45.K_{o}$ | $0, 83.T_0$ |              |
|                                 | $0, 6.K_{o}$ | $0, 5.T_0$  | $0,125T_{o}$ |

TAB. 10.2: Réglage d'un correcteur P, PI ou PID selon Ziegler Nichols avec les mesures en BF

Pour l'exemple utilisé précédemment, les réponses du système corrigé sont très ressemblantes à celles obtenues par la méthode de Ziegler Nichols en BO.

# Chapitre 11

# Identification des systèmes linéaires

# 11.1 Introduction

Un système linéaire a une fonction de transfert qui peut se calculer en établissant les équations différentielles qui relient entrée et sortie. Ces équations théoriques sont parfois difficiles à écrire car on n'a pas forcément toute la connaissance du système nécessaire : valeurs numériques, processus mis en jeu, non linéarité... Souvent, un modèle dont le comportement ressemble à celui du système à étudier est suffisant pour élaborer une loi de commande adaptée.

Ce document présente différentes méthodes pour obtenir un modèle sous forme de fonction de transfert équivalente en terme de réponse à un système dont on ne sait pas modéliser le comportement. Ces méthodes NE donnent donc PAS LA fonction de transfert du système mais en donnent UNE dont la réponse ressemble à celle du système.

Toutes les courbes de ce polycopie ont été obtenues avec Matlab. Le fichier (identif.m) qui permet de les tracer et qui contient toutes ces m´ethodes programm´ees est disponible sur le site web de l'automatique : http://auto.polytech.univ-tours.fr/ dans la rubrique automatique continue, documents du cours.

# 11.2 Identification en Boucle Ouverte

On identifie la réponse indicielle en BO du système à celle d'un modèle dont la forme est pré-définie avec certains paramètres. La méthode consiste `a calculer les meilleurs param`etres en fonction de la forme de la réponse réelle.

#### 11.2.1 Méthode de Strejc

#### Le modèle

Cette méthode peut s'appliquer aux systèmes dont la réponse indicielle ne présente pas de dépassement. On identifie à une fonction de la forme :

$$
T(p) = \frac{K.e^{-r.p}}{(1+\tau.p)^n}
$$

Les paramètres à identifier sont donc :

- $-$  le gain statique  $K$ ,
- $-$  le retard r,
- la constante de temps  $\tau$
- $-$  et l'ordre  $n$ .

La figure 11.1 représente les réponses indicielles pour plusieurs jeux de paramètres.

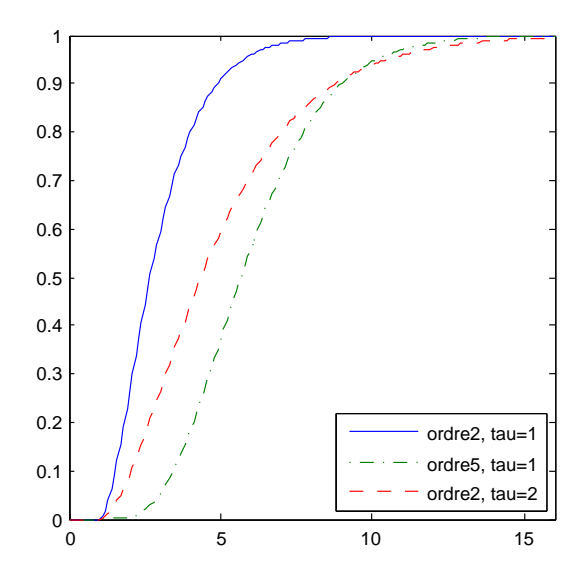

FIG. 11.1: Réponses de modèles de Strejc pour  $K=1,\,r=1$ 

## La méthode

Pour identifier le système, la méthode peut se décomposer en :

- Le gain statique est mesuré directement par la valeur finale de la sortie. Celle-ci vaut  $K.E_0$  où  $E_0$  est l'amplitude de l'échelon d'entrée.

- On trace la tangente au point d'inflexion  $I$  pour déterminer deux valeurs :  $T_1$  et  $T_2$ . Voir figure 11.2 pour la mesure de ces deux temps.
- Relever  $T_1$  et  $T_2$  en déduire l'ordre  $n$  en utilisant le tableau 11.1. Entre deux lignes du tableau, on choisit la valeur de n la plus petite.
- Déterminer la constante de temps  $\tau$  à partir de  $\frac{T_2}{\tau}$  du tableau.
- Déterminer le retard r quand il existe à partir de la différence entre la valeur de  $T_1$  mesurée et celle donnée par la colonne  $\frac{T_1}{T_2}$  du tableau.

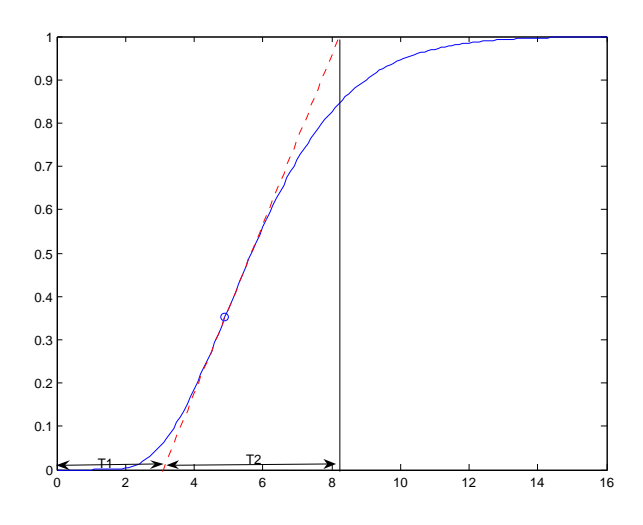

FIG. 11.2: Méthode pour obtenir  $T_1$  et  $T_2$ 

| $\boldsymbol{n}$ | $\overline{11}$<br>$\tau$ | $^{T_{2}}$ | $\frac{T_1}{T_2}$ |
|------------------|---------------------------|------------|-------------------|
| $\mathbf{1}$     | O                         | 1          | 0                 |
| $\overline{2}$   | 0,28                      | 2,72       | 0,1               |
| 3                | 0,8                       | 3,7        | 0,22              |
| 4                | 1,42                      | 4,46       | 0,32              |
| 5                | 2,10                      | 5,12       | 0,41              |
| 6                | 2,81                      | 5,70       | 0,49              |

Tab. 11.1: Tableau pour estimer l'ordre, la constante de temps et le retard du modèle de Strejc

#### Exemple

Pour tester cette méthode, nous partons d'un système dont la fonction de transfert est :

$$
T(p) = \frac{100}{(p+4)(p+5)(p+1)}
$$

Sa réponse indicielle est sur la figure 11.3 en trait plein.

- $-$  Le gain statique est mesuré directement par la valeur finale de la sortie :  $K = 5$
- On trace la tangente au point d'inflexion  $I$  et on mesure :  $T_1 =$ 0, 27 et  $T_2 = 1, 76$
- D'après le tableau, avec  $\frac{T_1}{T_2} = 0, 15,$  un ordre  $n = 2$  semble convenir.
- La constante de temps  $\tau$  est évaluée à partir de  $\frac{T_2}{\tau} = 2,72$  au tableau. Cela donne  $\tau = 0, 65$ .
- D'après le tableau,  $\frac{T_1}{\tau} = 0.28$ , ce qui donnerait une valeur de  $T_1 = 0, 18$ . Or on mesure  $T_1 = 0, 27$ . On peut en déduire un retard  $r = 0,09$

La méthode identifie la réponse indicielle comme étant proche de celle du système suivant :

$$
T(\hat{p}) = \frac{5.e^{-0.09p}}{(1+0.65p)^2}
$$

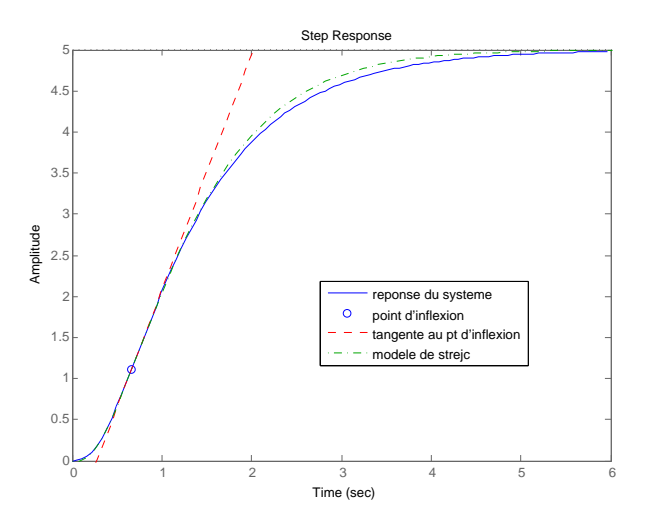

FIG. 11.3: Réponses du système de départ et du système identifié

La réponse de ce système est tracé dans la figure 11.3 en trait pointillé. On peut noter la grande ressemblance avec celle du système de départ alors qu'on a identifié un deuxième ordre avec retard au lieu d'un troisième ordre.

### 11.2.2 Méthode de Broïda

Le modèle proposé pour approcher le comportement du système est un premier ordre avec un retard pur. Sa fonction de transfert est :

$$
T(p) = \frac{K.e^{-r.p}}{1 + \tau.p}
$$

Le principe n'est pas de faire coïncider la tangente au point d'inflexion (souvent imprécis) mais d'ajuster les paramètres  $\tau$  et r pour que les courbes de réponse du modèle et du processus aient deux points communs judicieusement choisis. Les points communs  $C_1$  et  $C_2$  habituellement utilisés correspondent respectivement à 28% et 40% de la valeur finale. Le modèle de Broïda donne les points  $C_1$  et  $C_2$  pour les dates suivantes :

$$
- \frac{s(t)}{K.E_0} = 0,28 \implies \frac{t-r}{\tau} = 0,328
$$
  

$$
- \frac{s(t)}{K.E_0} = 0,40 \implies \frac{t-r}{\tau} = 0,510
$$

La méthode d'identification s'appuie sur les résultats précédents. Soient  $t_1$  et  $t_2$  les temps au bout desquels la réponse expérimentale atteint respectivement 28% et 40% de la valeur finale. On va simplement résoudre le système donné par :

$$
\frac{t_1 - r}{\tau} = 0,328 \qquad \Rightarrow \qquad t_1 - r = 0,328\tau
$$
\n
$$
\frac{t_2 - r}{\tau} = 0,510 \qquad \Rightarrow \qquad t_2 - r = 0,510\tau
$$

La résolution de ces équations donne :

$$
\tau = 5, 5(t_2 - t_1) \qquad r = 2, 8t_1 - 1, 8t_2
$$

Le gain  $K$  est déterminé comme dans la méthode de Strejc avec la valeur finale de la sortie.

Pour l'exemple précédent, la méthode de Broïda donne le modèle suivant :

$$
T(p) = \frac{5.e^{-0.375p}}{(1+1, 12p)}
$$

La figure 11.4 donne les courbes de réponse du système réel et du modèle de Broïda. La concordance des deux points  $C_1$  et  $C_2$  est bien vérifiée.

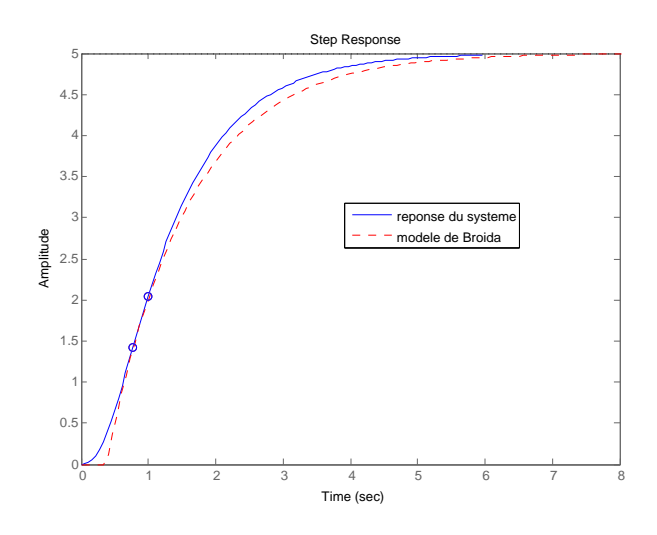

FIG. 11.4: Courbe réelle approchée par un modèle de Broïda

#### 11.2.3 Processus intégrateur

Les systèmes contenant un intégrateur ont une réponse indicielle en rampe, en régime permanent. L'asymptote de cette réponse est une droite d'équation  $y = a(t-t_1)$  de pente a et qui coupe l'axe des abscisses pour  $t = t_1$  (voir figure 11.5).

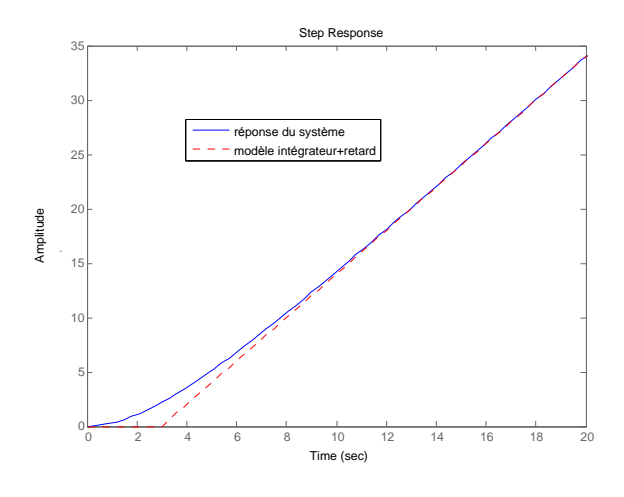

FIG. 11.5: Courbe réelle approchée par un intégrateur retardé

On identifie la réponse du système réel à la réponse d'un système intégrateur pur avec retard c'est à dire avec la fonction de transfert

suivante :

$$
T(p) = \frac{K.e^{-r.p}}{p}
$$

Les paramètres de ce système sont donnés par :

$$
K = \frac{a}{E_0} \qquad r = t_1
$$

où  $E_0$  est l'amplitude de l'échelon appliqué en entrée.

# 11.3 Identification en boucle fermée

Cette méthode d'identification s'applique aux processus instables en BO, d'ordre supérieur à 2 et s'appuie sur une étude fréquentielle du processus asservi.

### 11.3.1 Principe

Le système à identifier (de fonction de transfert  $K.G(p)$ ) est asservi par une boucle de régulation munie d'un correcteur proportionnel de gain  $K_r$  (voir figure 11.6).

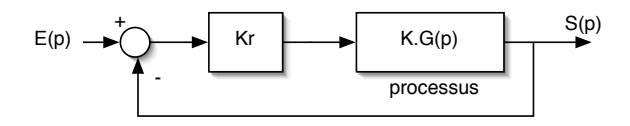

Fig. 11.6: identification en BF avec un correcteur proportionnel

La fonction de transfert en BO de ce système est :

$$
T(p) = K_r.K.G(p)
$$

Pour une certaine valeur du gain  $K_r = K_o$ , on peut mettre le système en limite de stabilité. C'est à dire que ce système va osciller continûment tout seul. On appelle ceci le pompage. La pulsation de ces oscillations de pompage  $\omega_o$  correspond à la pulsation pour laquelle  $T(j\omega_o) = -1$ .

$$
K_o.K.|G(j\omega_o)| = 1 \qquad \varphi(\omega_o) = -\pi
$$

#### Modèle de Strejc

Par commodité, on prend le modèle de Strejc sans retard  $(r = 0)$ .

$$
K.G(p) = \frac{K}{(1+\tau.p)^n} \quad \Rightarrow \quad T(j\omega) = \frac{K_r.K}{(1+j\tau\omega)^n}
$$

En BF, on cherche le pompage (obtenu pour  $K_r = K_o$ ) et on mesure à partir de la période des oscillations  $\omega = \omega_o$ . L'identification consiste à résoudre le système

$$
\frac{K_o.K}{\left(\sqrt{1+\omega_o^2.\tau^2}\right)^n} = 1
$$
  

$$
\varphi = -n.\arctan\left(\omega_o.\tau\right) = -\pi
$$

Le gain statique  $K$  est déterminé par une réponse indicielle en BO ou en BF. La résolution des équations donne l'ordre  $n$  par :

$$
K_o.K = \left(\frac{1}{\cos(\pi/n)}\right)^n
$$

Et la constante de temps par :

$$
\tau = \frac{1}{\omega_o} \cdot \tan(\pi/n)
$$

### Modèle de Broïda

Le modèle de Broïda est le suivant :

$$
K.G(p) = \frac{K.e^{-r,p}}{1+\tau.p} \quad \Rightarrow \quad T(j\omega) = \frac{K_r.K.e^{-j r \omega}}{1+j\omega \tau}
$$

Pour identifier ce modèle, on doit déterminer les paramètres  $K, \tau$  et r. En BF, on cherche le pompage (obtenu pour  $K_r = K_o$ ) et on mesure à partir de la période des oscillations  $\omega = \omega_o$ . L'identification consiste à résoudre le système

$$
\frac{K_o \cdot K}{\sqrt{1 + \omega_o^2 \cdot \tau^2}} = 1
$$
  

$$
\varphi = -\omega_o \cdot r - \arctan(\omega_o \cdot \tau) = -\pi
$$

Le gain statique  $K$  est déterminé par une réponse indicielle en BO ou en BF. La résolution des équations donne la constante de temps par :

$$
\tau = \frac{1}{\omega_o} \sqrt{(K_o \cdot K)^2 - 1}
$$

Le retard est calculé à partir de :

$$
r = \frac{1}{\omega_o} \left[ \pi - \arctan(\sqrt{(K_o \cdot K)^2 - 1}) \right]
$$